**Royaume du Maroc**

مكتَبُ التكويُنِ المهنِيُّ وإنكَتَاشْ الشَّـفـل

 **Office de la Formation Professionnelle et de la Promotion du Travail**

# Manuel de Travaux Pratiques

*Secteur : Administration, Gestion & Commerce*

*Filière : Technicien spécialisé en commerce (TSC)*

*Module : Techniques Logistiques du Commerce International*

*Juillet 2013*

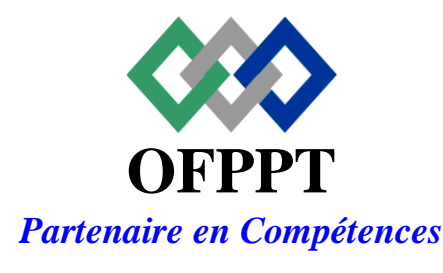

DRH, CDC TERTIAIRE

Document élaboré par :

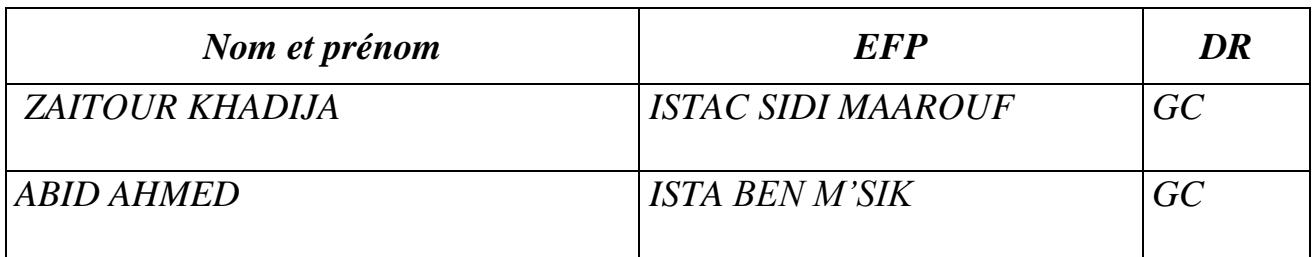

Document validé par :

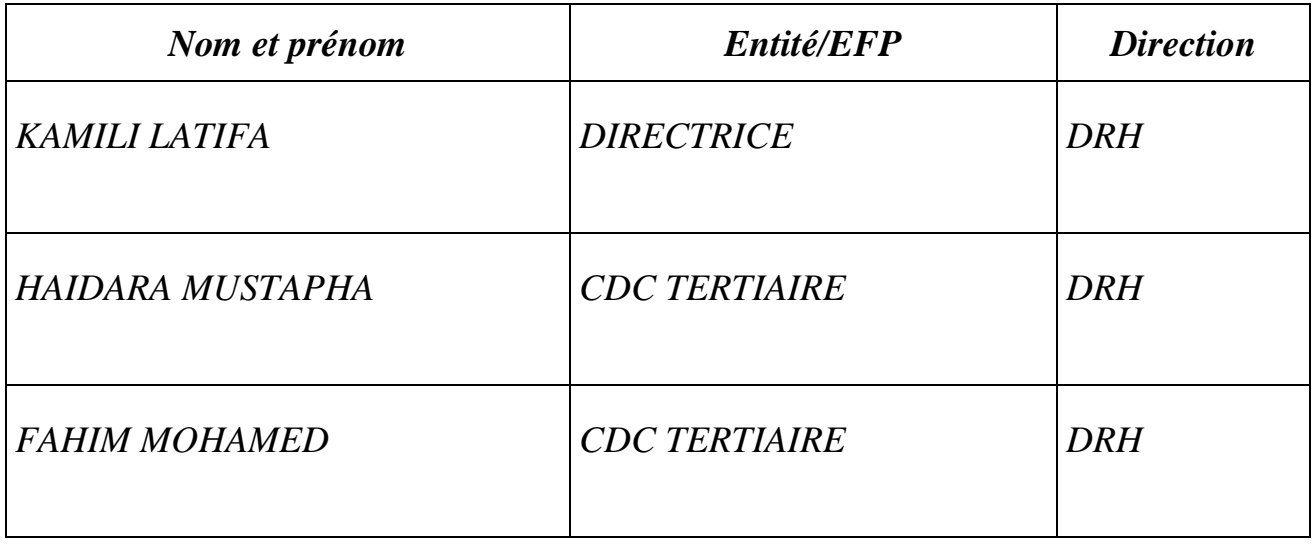

## **Remerciements.**

La DRH / Le CDC TERTIAIRE remercie toutes les personnes qui ont participé à l'élaboration de ce manuel des travaux pratiques.

## **N.B. :**

Les utilisateurs de ce document sont invités à communiquer à la DRH / CDC TERTIAIRE toutes les remarques et suggestions afin de les prendre en considération pour l'enrichissement et l'amélioration du contenu.

# **P r é a m b u l e**

#### **«** *Une main sans la tête qui la dirige est un instrument aveugle ; la tête sans la main qui réalise reste impuissante »*

#### *Claude Bernard*

*Les Travaux Pratiques sont une méthode de formation permettant de mettre en application des connaissances théoriques, la plupart du temps en réalisant des exercices, études de cas, simulations, jeux de rôles, révélations interactives… L'objectif de ce manuel est une initiation à l'acquisition des techniques de base permettant de mettre en évidence les transferts et les techniques mises en œuvre au niveau de la séance de cours et d'adapter les supports pédagogiques en fonctions des techniques étudiées.*

*Chaque séance de cours est divisée en deux parties :* 

- *une partie théorique dont nous rappelons les principaux points à traiter,*

- *une partie pratique qui comprend au moins deux TP à réaliser par les stagiaires à titre individuel ou en sous-groupes.*

*Les sujets abordés ici sont totalement interdépendants et présentent une complexité croissante. Il est donc très conseillé d'assurer une présence continue. Toute absence portera préjudice à la compréhension des séances ultérieures.*

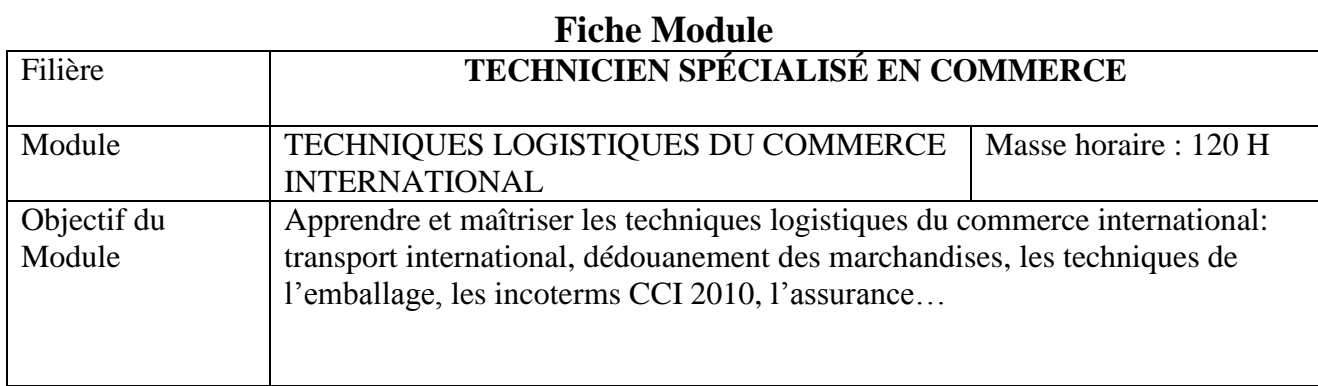

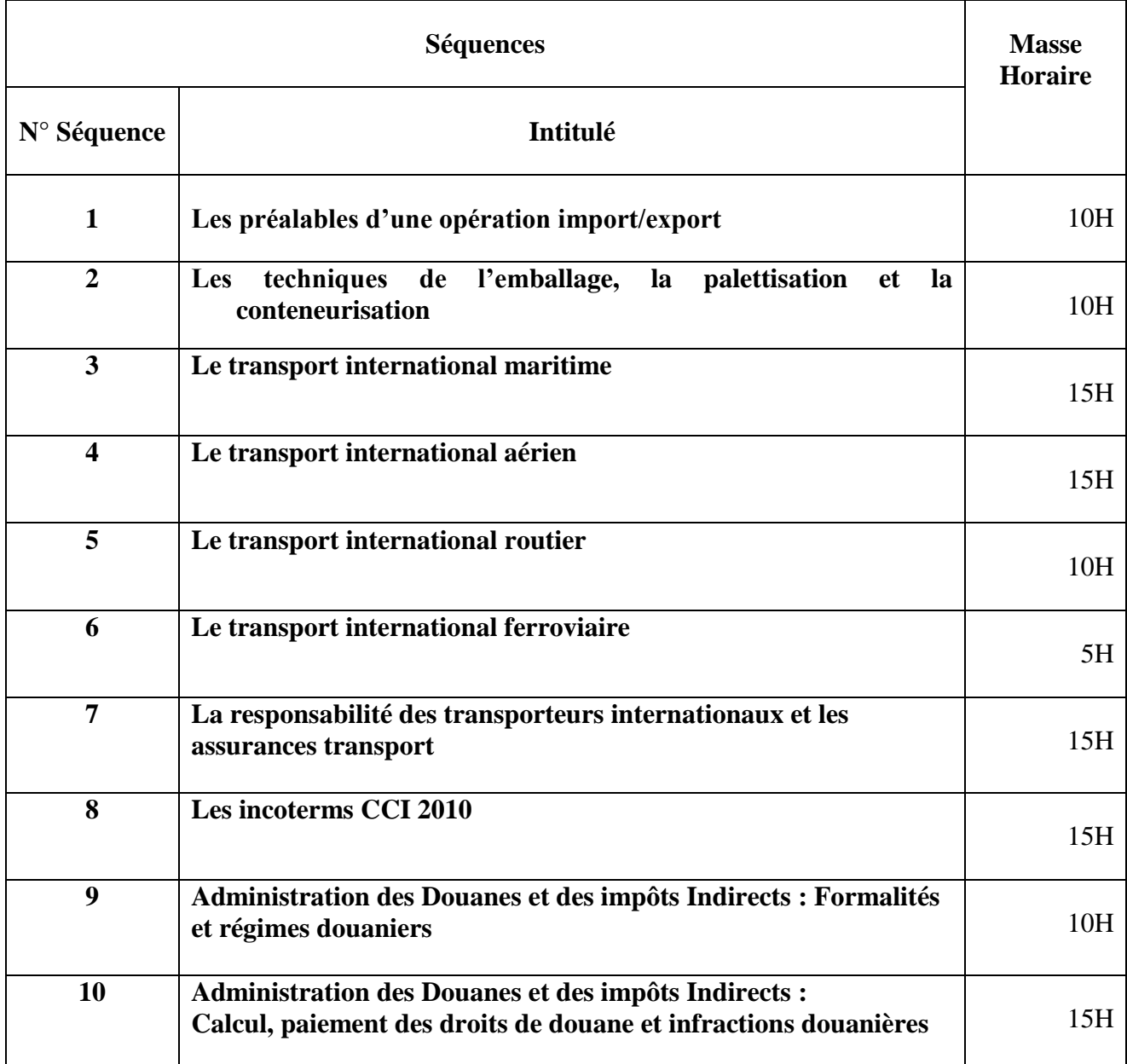

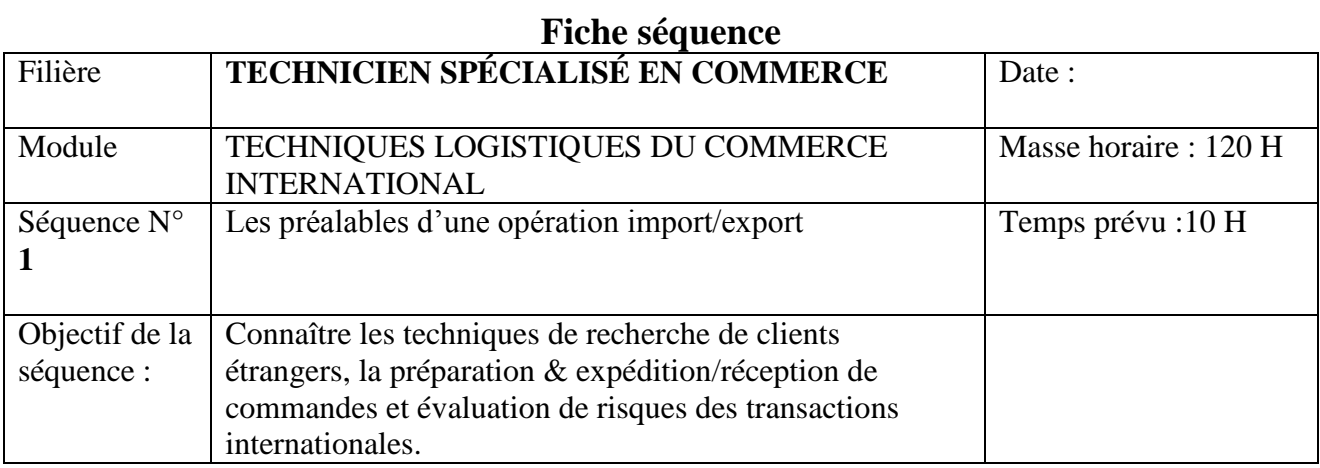

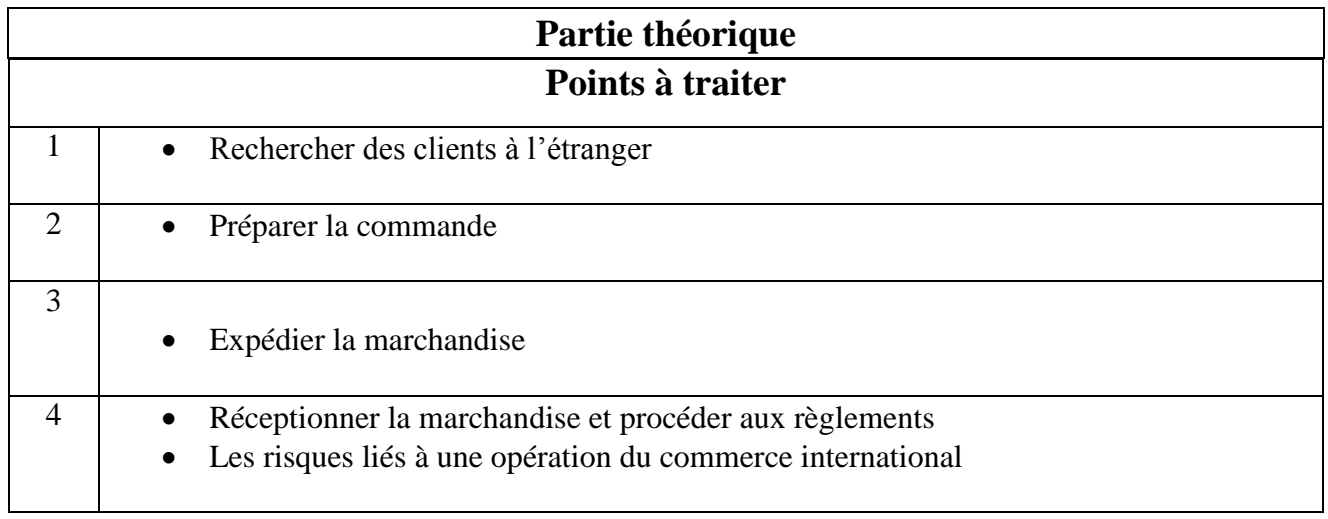

and the control of the control of the control of the control of the control of the control of the control of the

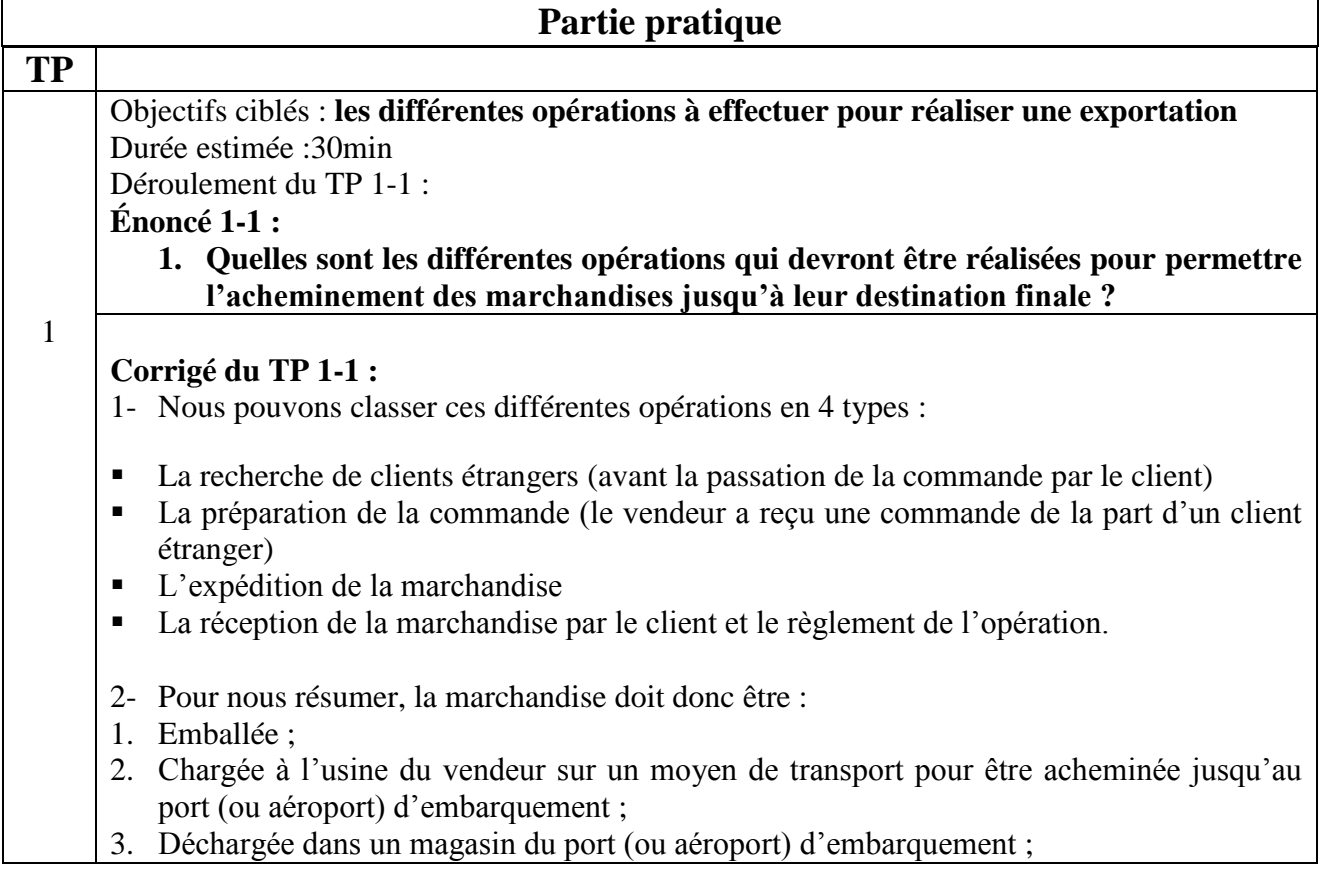

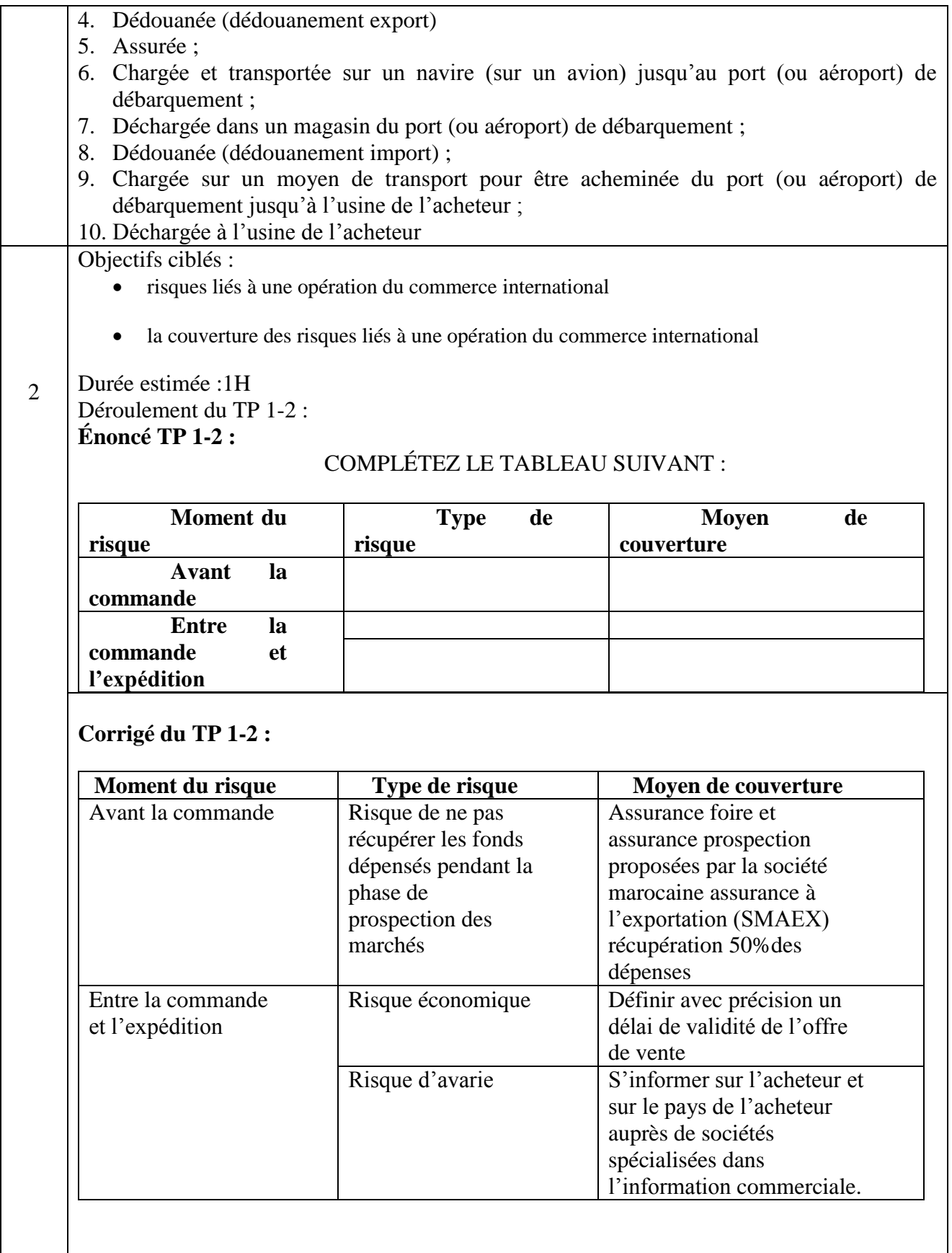

# **Fiche séquence**

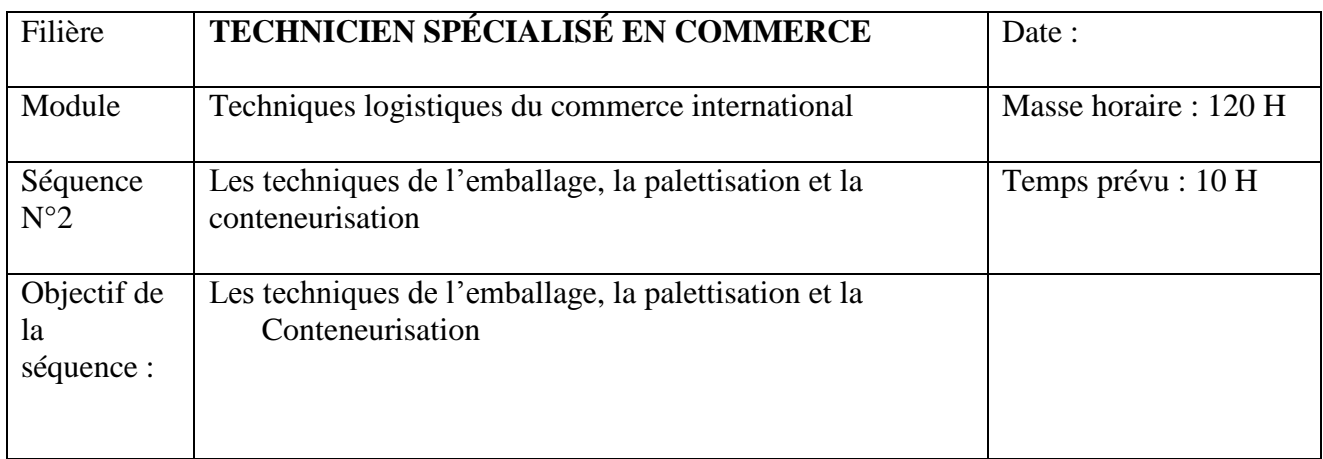

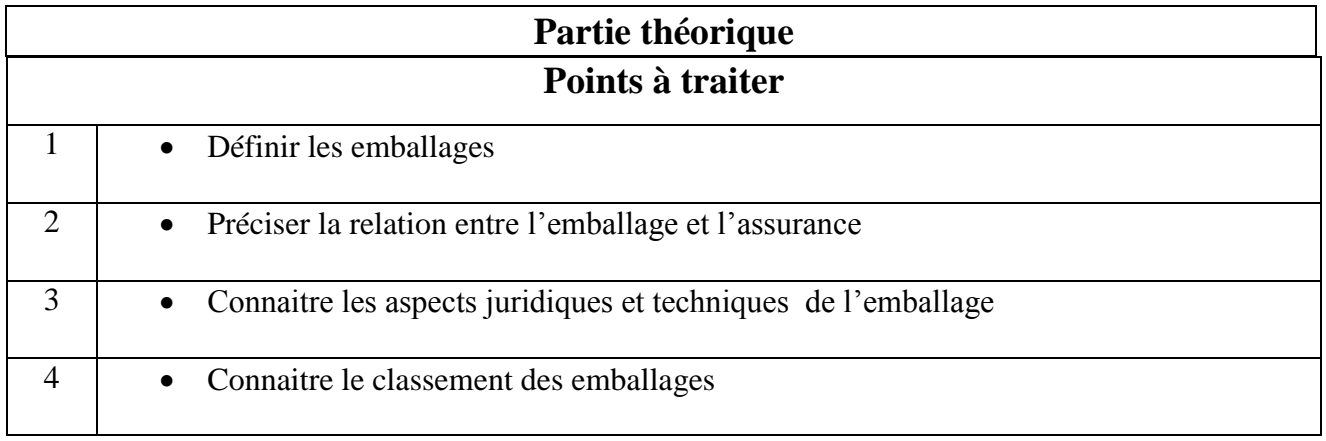

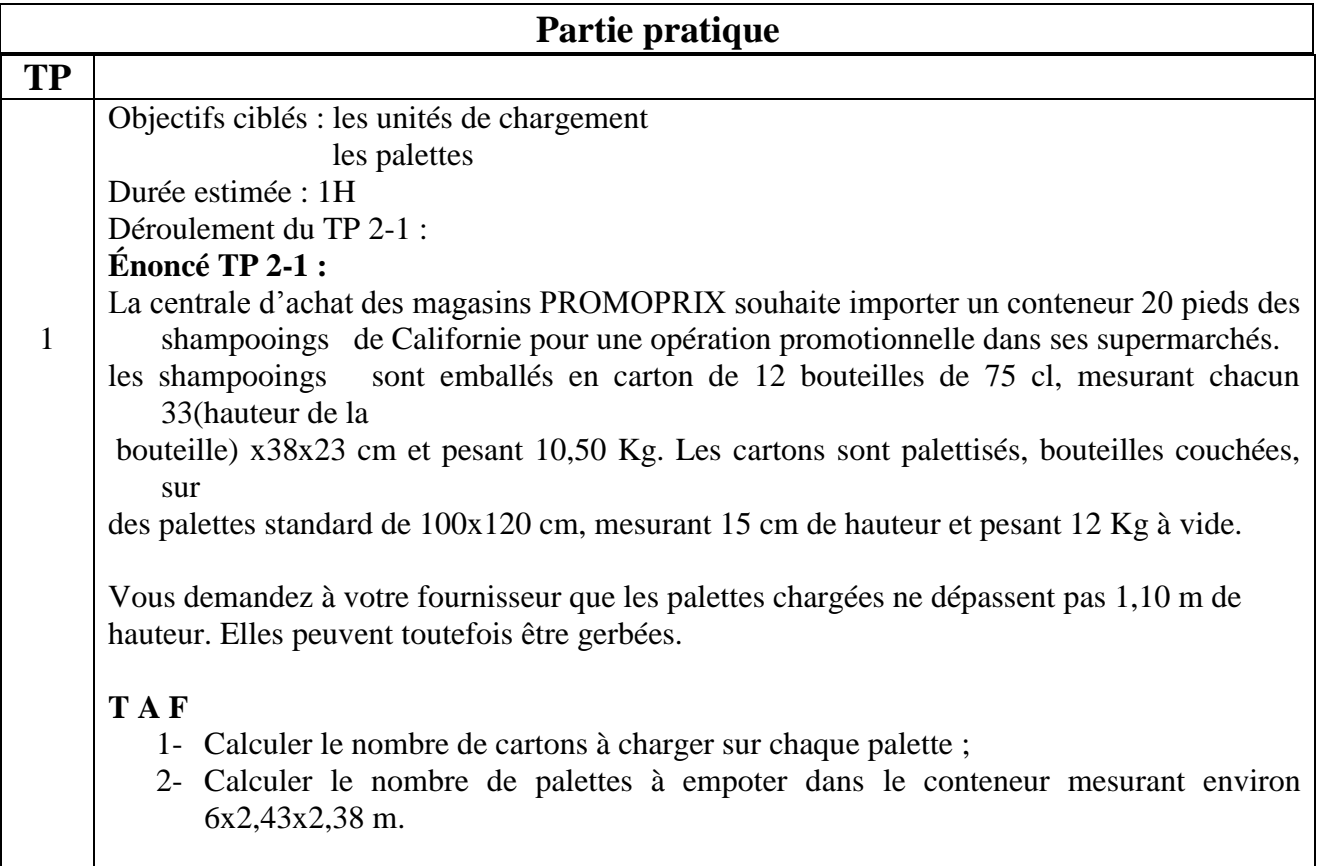

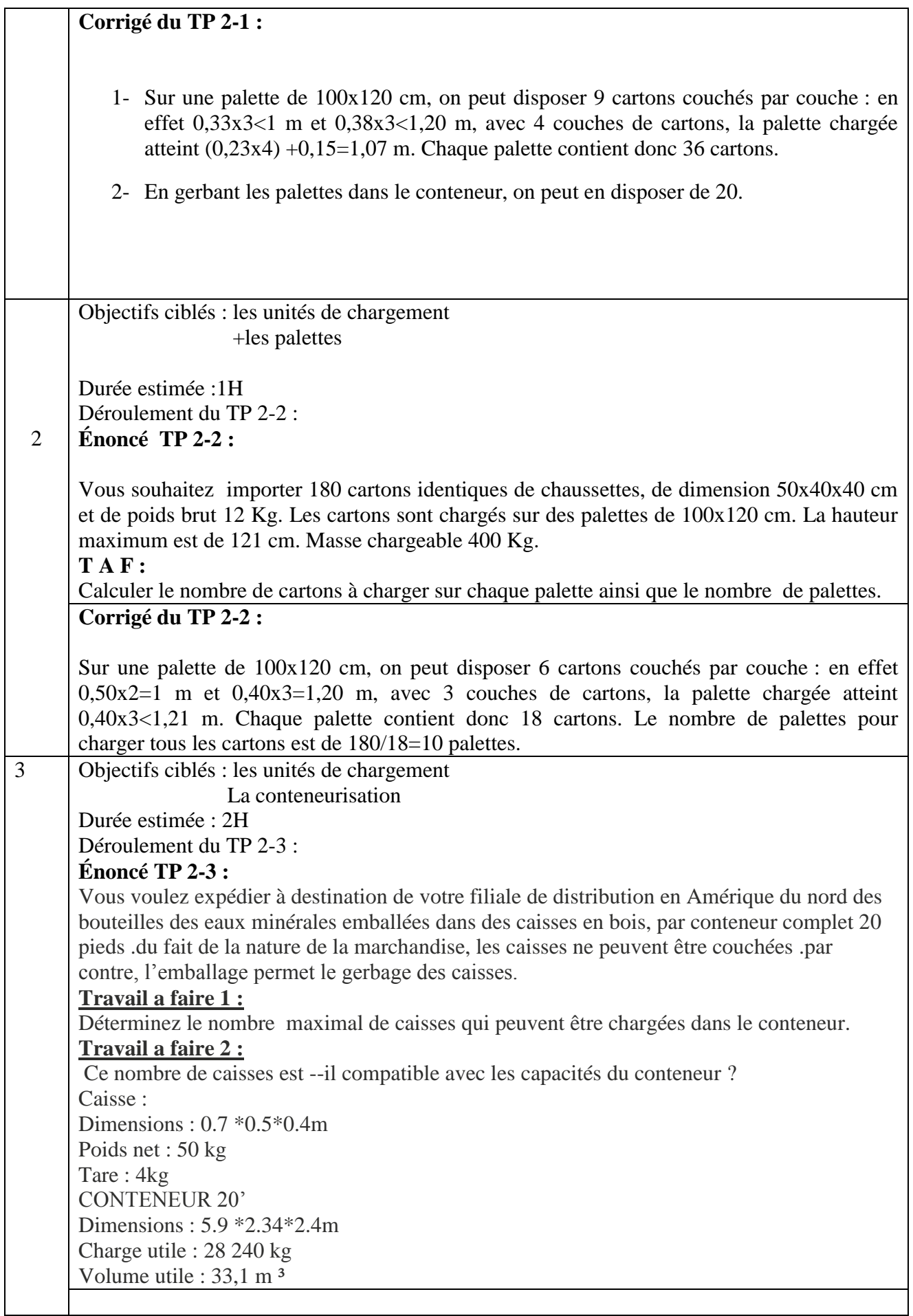

#### **Corrigé du TP 2-3 : Travail a faire 1 :**

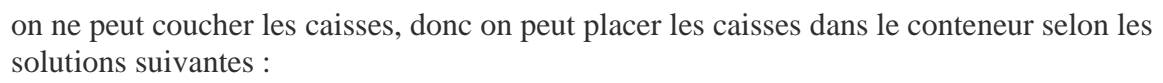

o **première solution** : on met toutes les caisses dans le même sens, longueur de la caisse

sur longueur du conteneur, largeur sur largeur, hauteur sur hauteur.

calculs : 5,9/0.7=8.43 =8 caisses en longueur

2,34/0.5=4.68 =4caisses en largeur

 $2.4/0.4=6$  =6 caisses en hauteur Soit :

 $8*4*6=192$  caisses

o **deuxième solution** : on les place en accolant la longueur de la caisse contre la largeur du conteneur, sa largeur contre la longueur du conteneur.

calculs : 5,9/0.5=11.8 =11 caisses en longueur

2,34/0.7=3.34 =3caisses en largeur

 $2.4/0.4=6$  =6 caisses en hauteur Soit :

11\*3\*6=198 caisses

o **Troisième solution** : solution mixte .on place certaines caisses dans le sens de la longueur et d'autres dans le sens de la largeur.

## **Calculs :**

La longueur du conteneur :  $7*0.7 = 4.9m = 7$  caisses en longueur

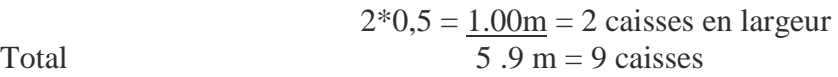

La largeur du conteneur : sur 2 rangées, les caisses sont dans le sens de la longueur, soit :

 $2,34/0.7=3.34 = 3$  caisses

 $2,4/0.5=4.68=4$  caisses

Hauteur : même calcul, soit 6 caisses Soit : 6\*(4\*7+2\*3)=204 caisses On retient la solution 3.

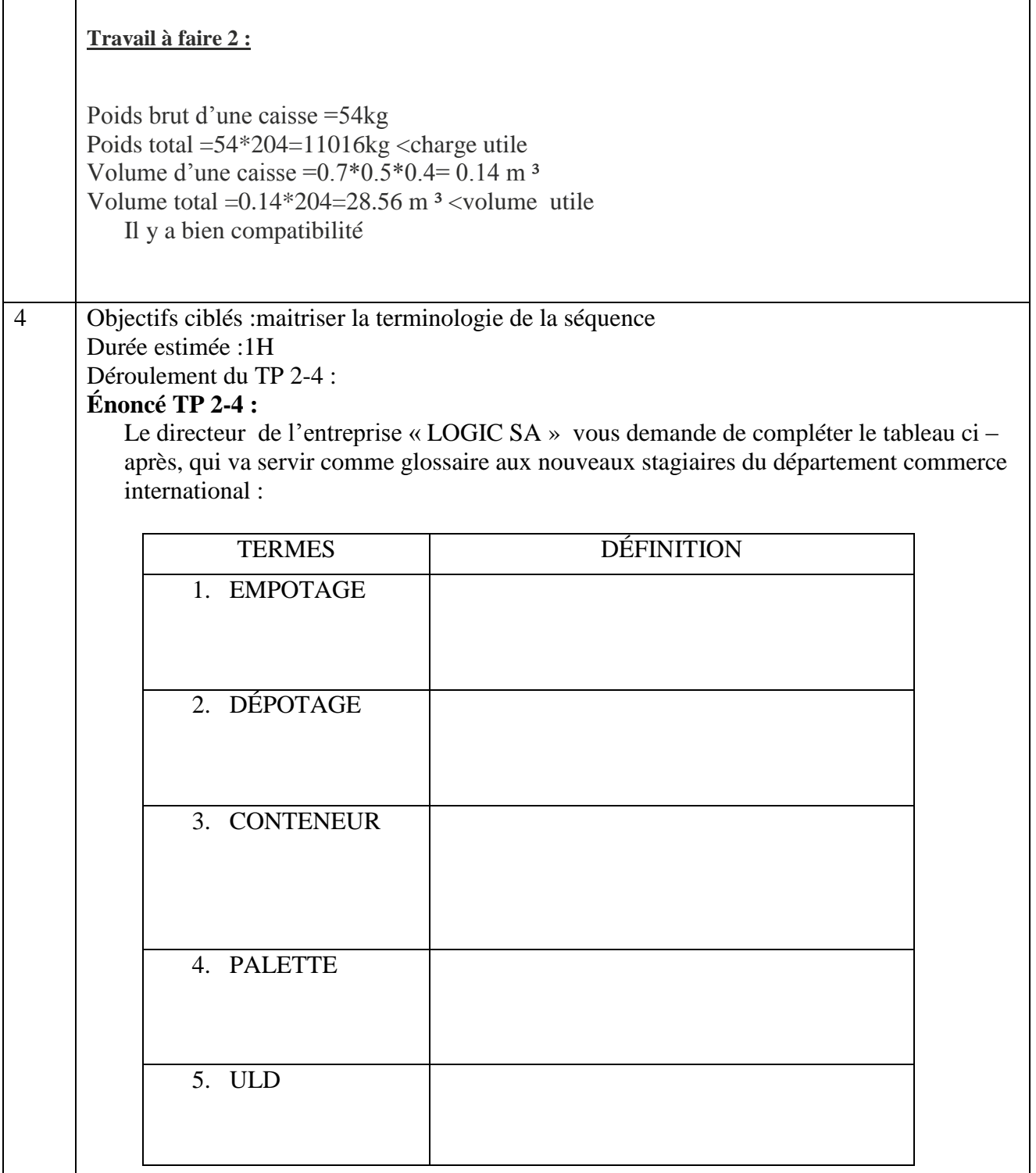

# **Corrigé du TP 2-4 :**

Le directeur de l'entreprise « LOGIC SA » vous demande de compléter le tableau ci – après, qui va servir comme glossaire aux nouveaux stagiaires du département commerce international :

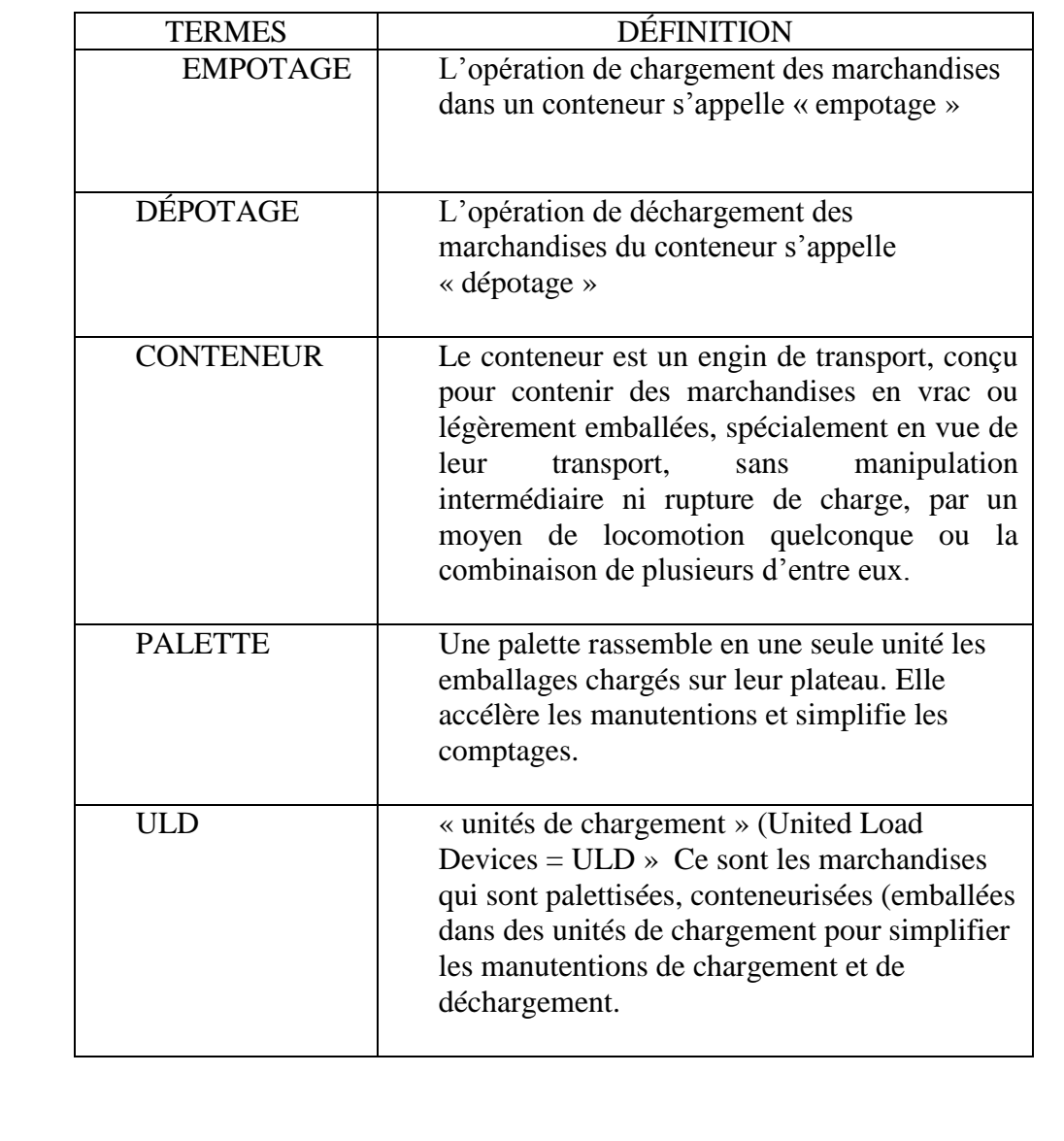

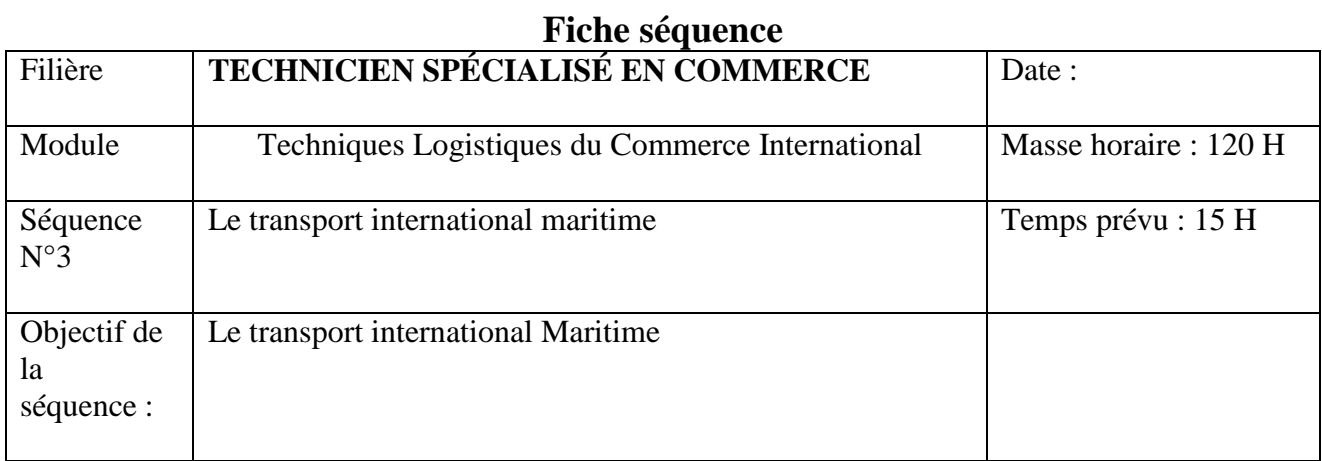

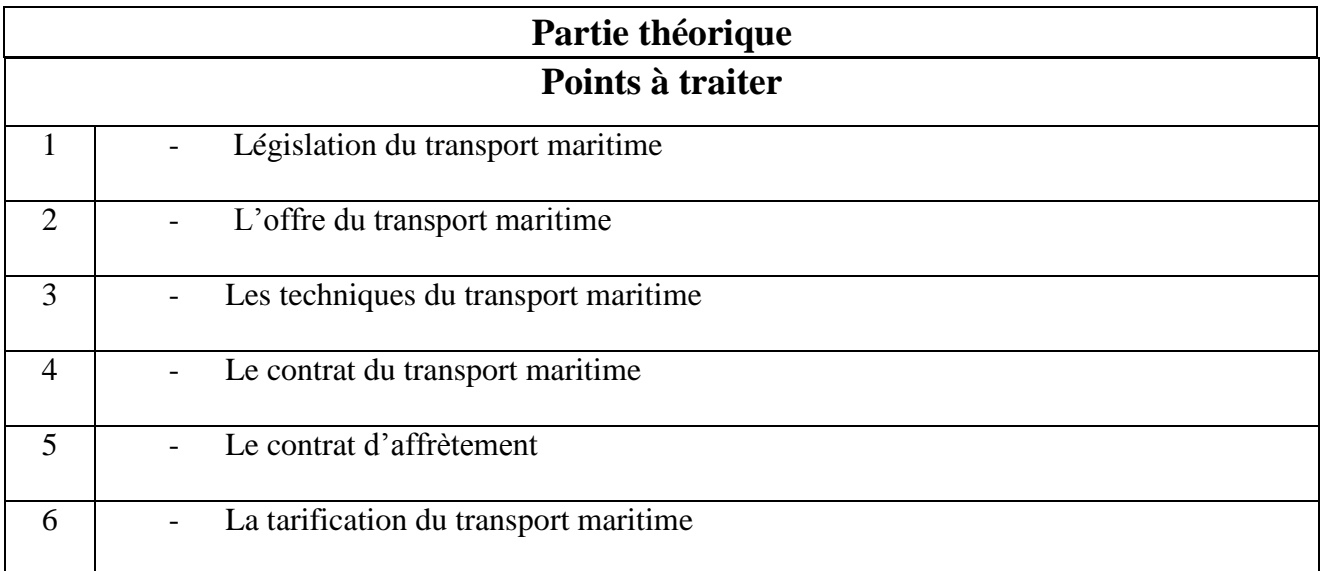

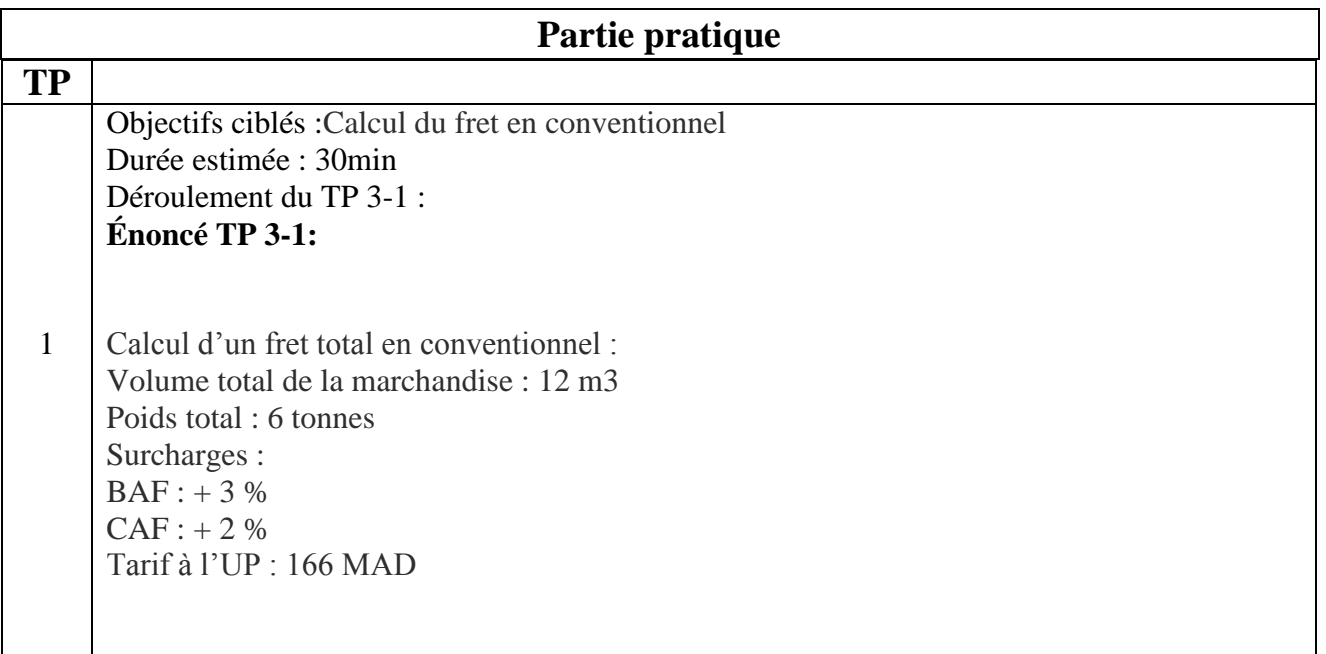

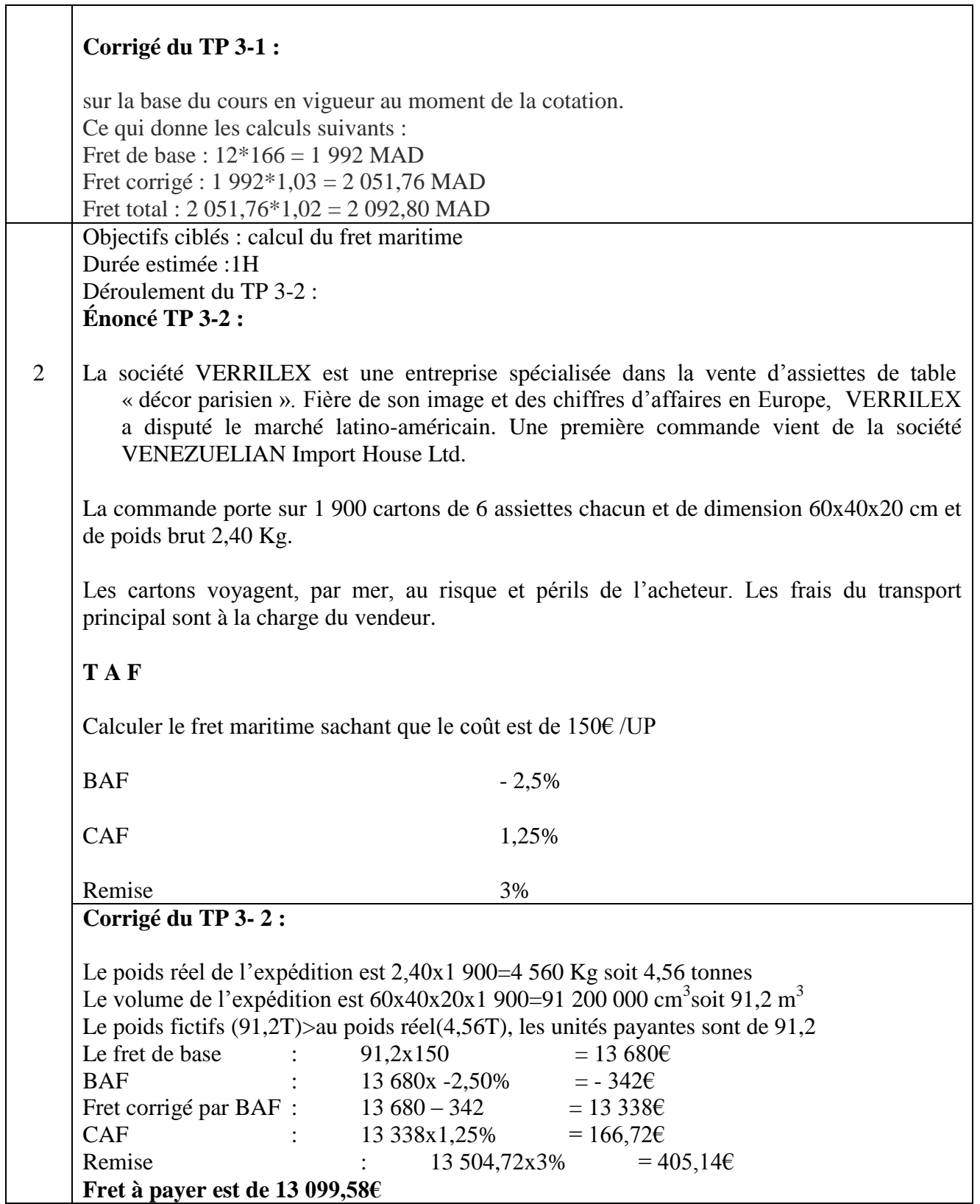

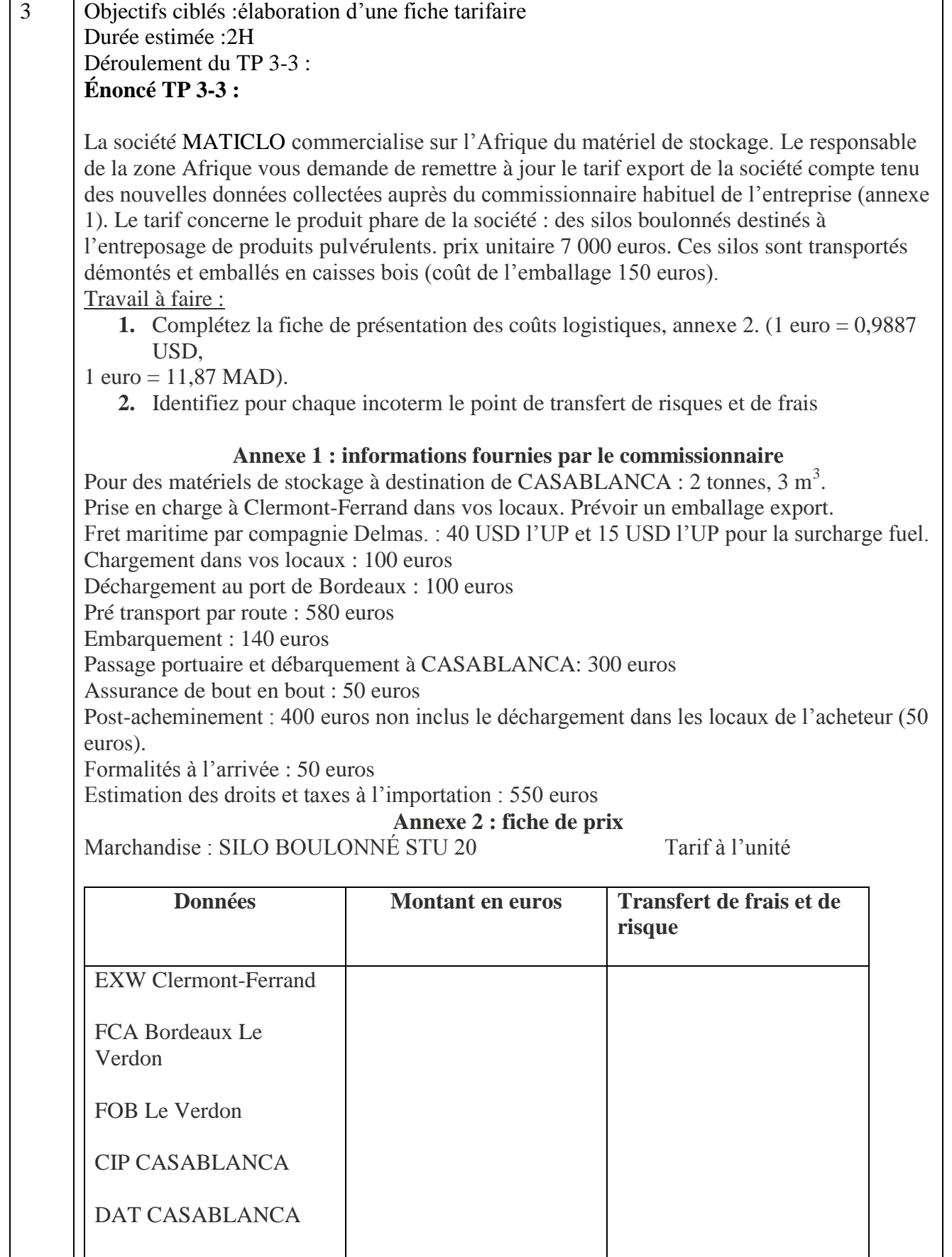

DDP entrepôt de l'acheteur

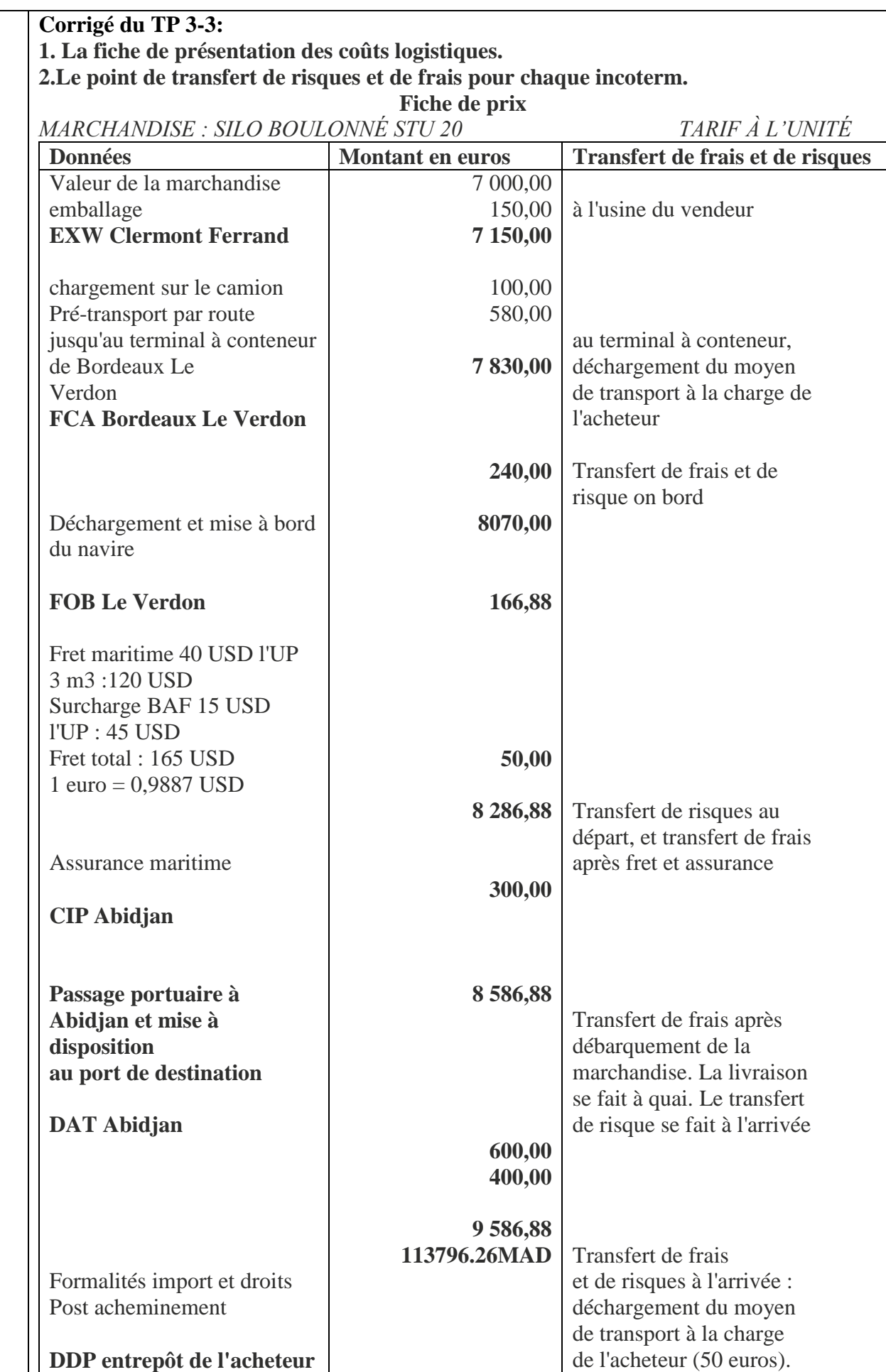

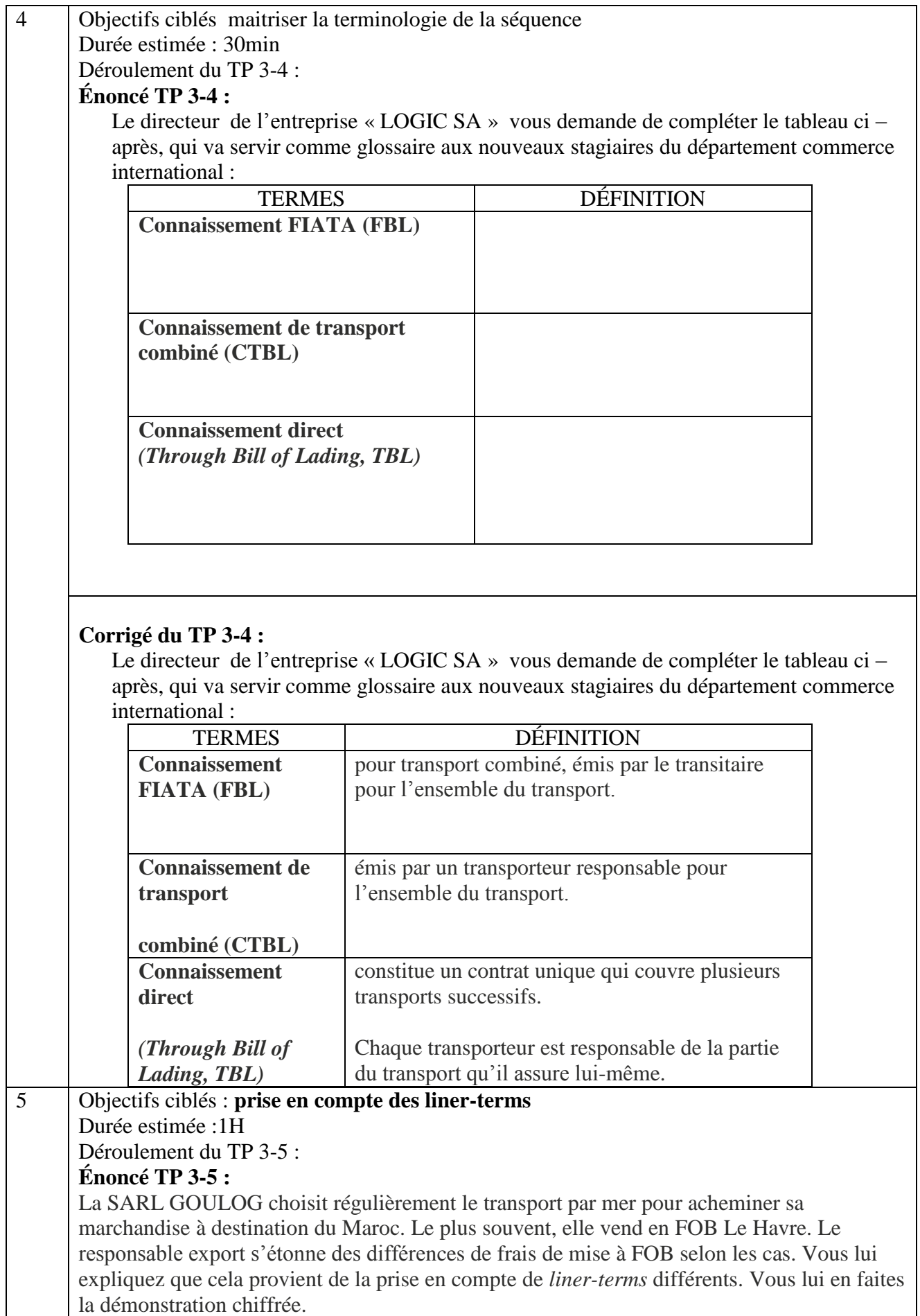

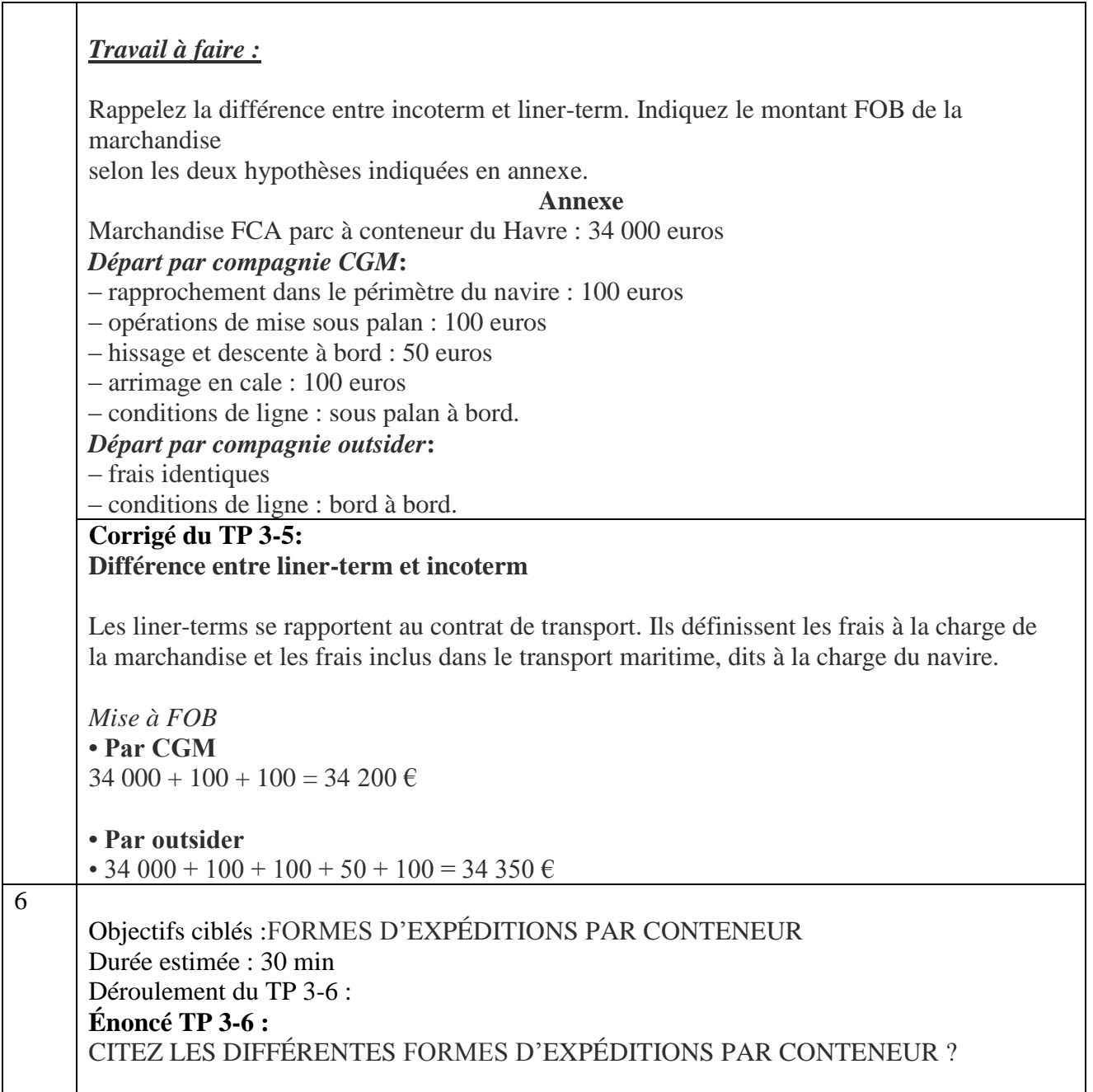

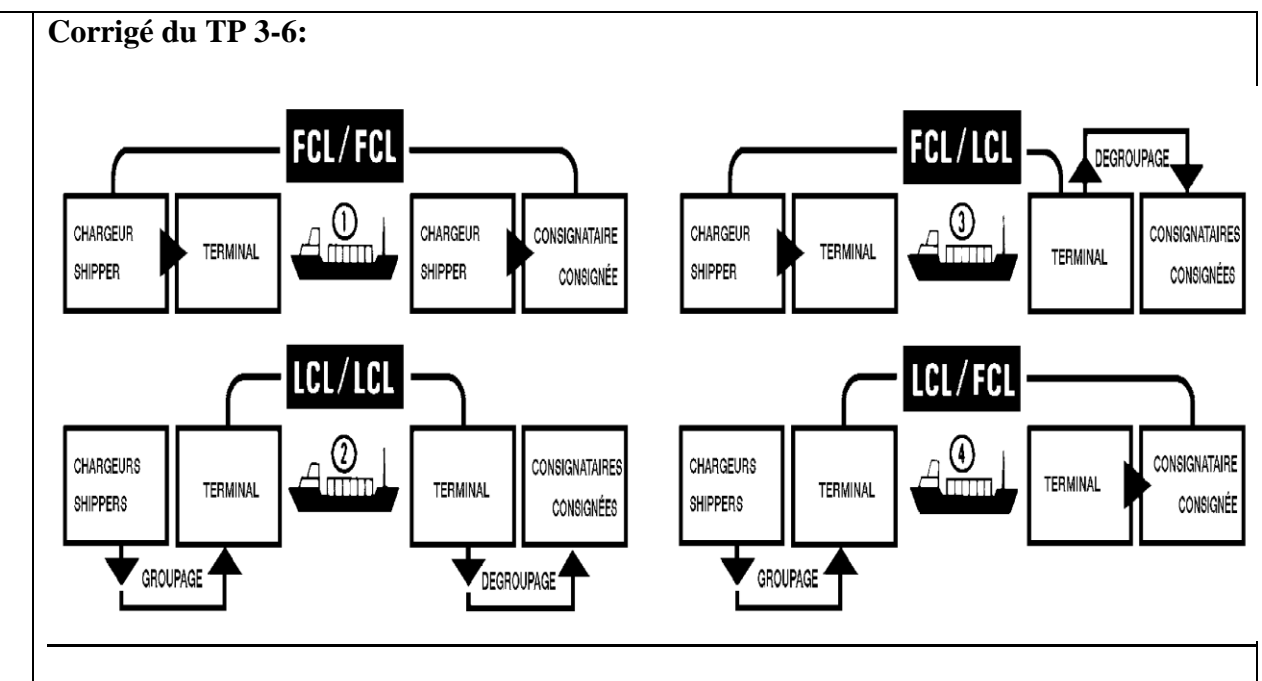

# **1. FCL/FCL**

Vous empotez vous-même votre marchandise dans le conteneur, vous scellez celui-ci et il sera livré directement chez votre client outre-mer, sans être ouvert (à moins de vérifications douanières).

# **2. LCL/LCL**

Votre envoi est insuffisant pour un conteneur : livrez vos marchandises au centre de groupage le plus proche que vous indiquera CGM. Elles seront conteneurisées avec d'autres à destination du même port où elles seront mises à la disposition de votre client.

# **3. FCL/LCL**

Vous avez plusieurs lots pour une même destination : vous les empotez et envoyez le conteneur au port de chargement ( *merchant'shaulage*), ou bien nous organisons nousmêmes le transport (*carrier'shaulage*). Outre-mer, nous dégroupons les marchandises où elles sont tenues à la disposition des différents réceptionnaires.

# **4. LCL/FCL**

Vous attendez des livraisons d'origines diverses. Vous demandez à vos fournisseurs de les livrer au même centre de groupage portuaire outre-mer que vous indiquera CGM, où elles seront empotées, et CGM les livrera ensemble à domicile après le transport.

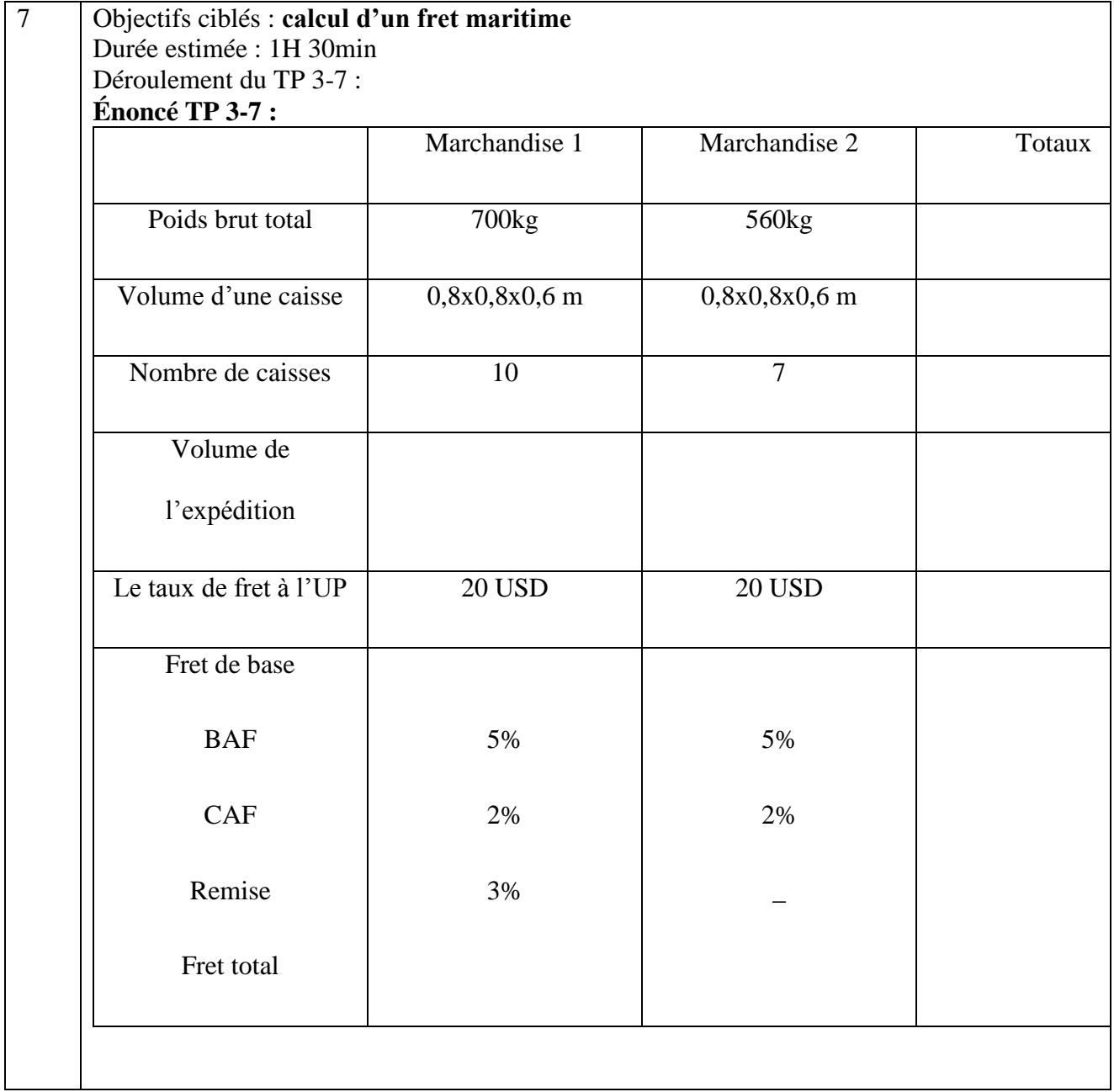

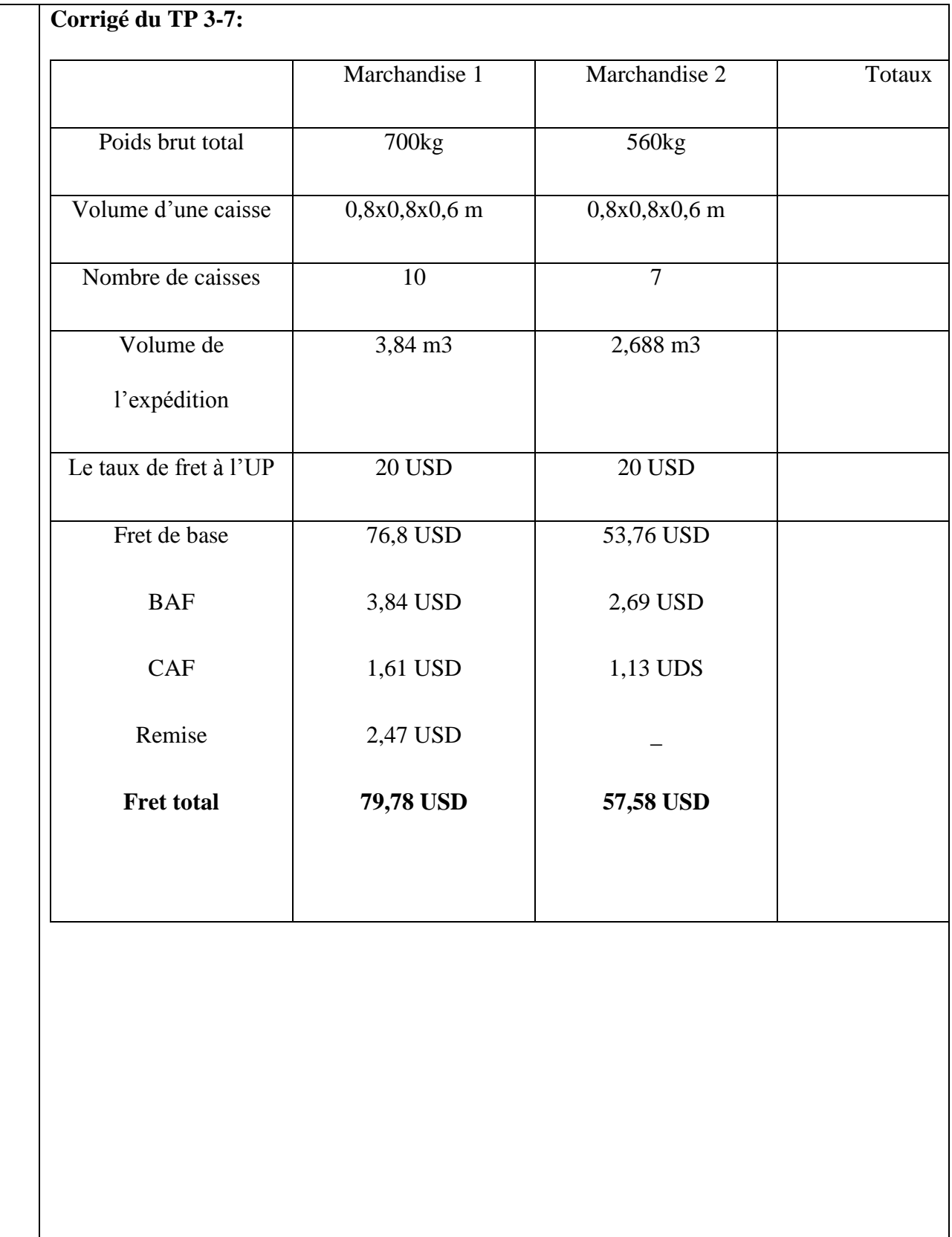

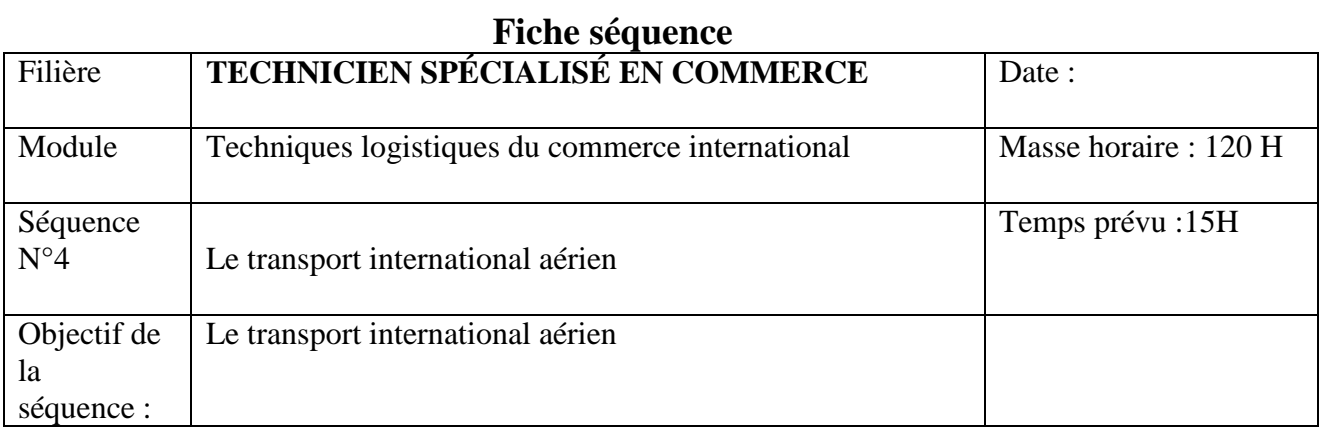

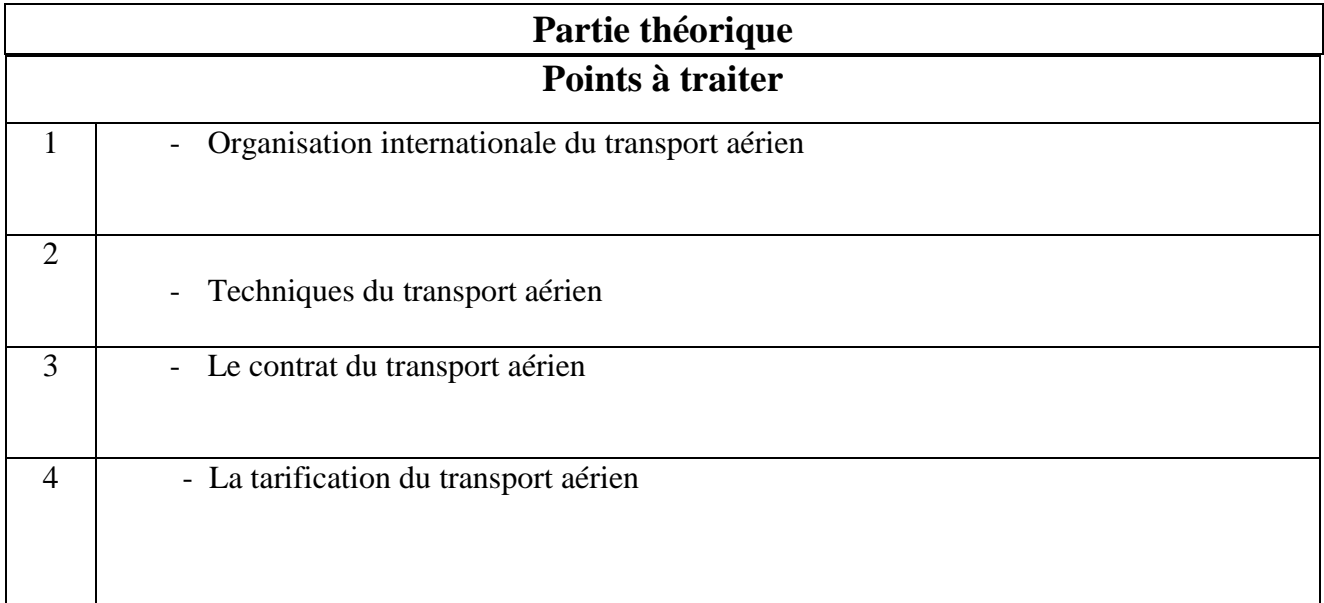

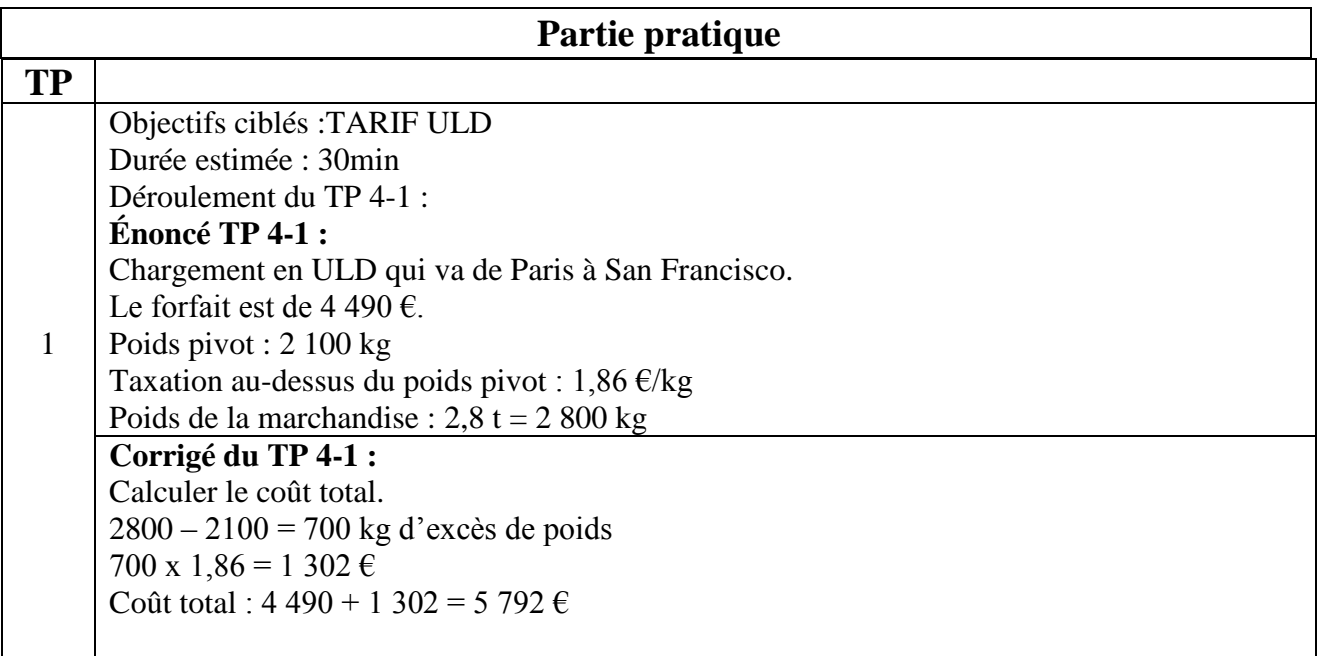

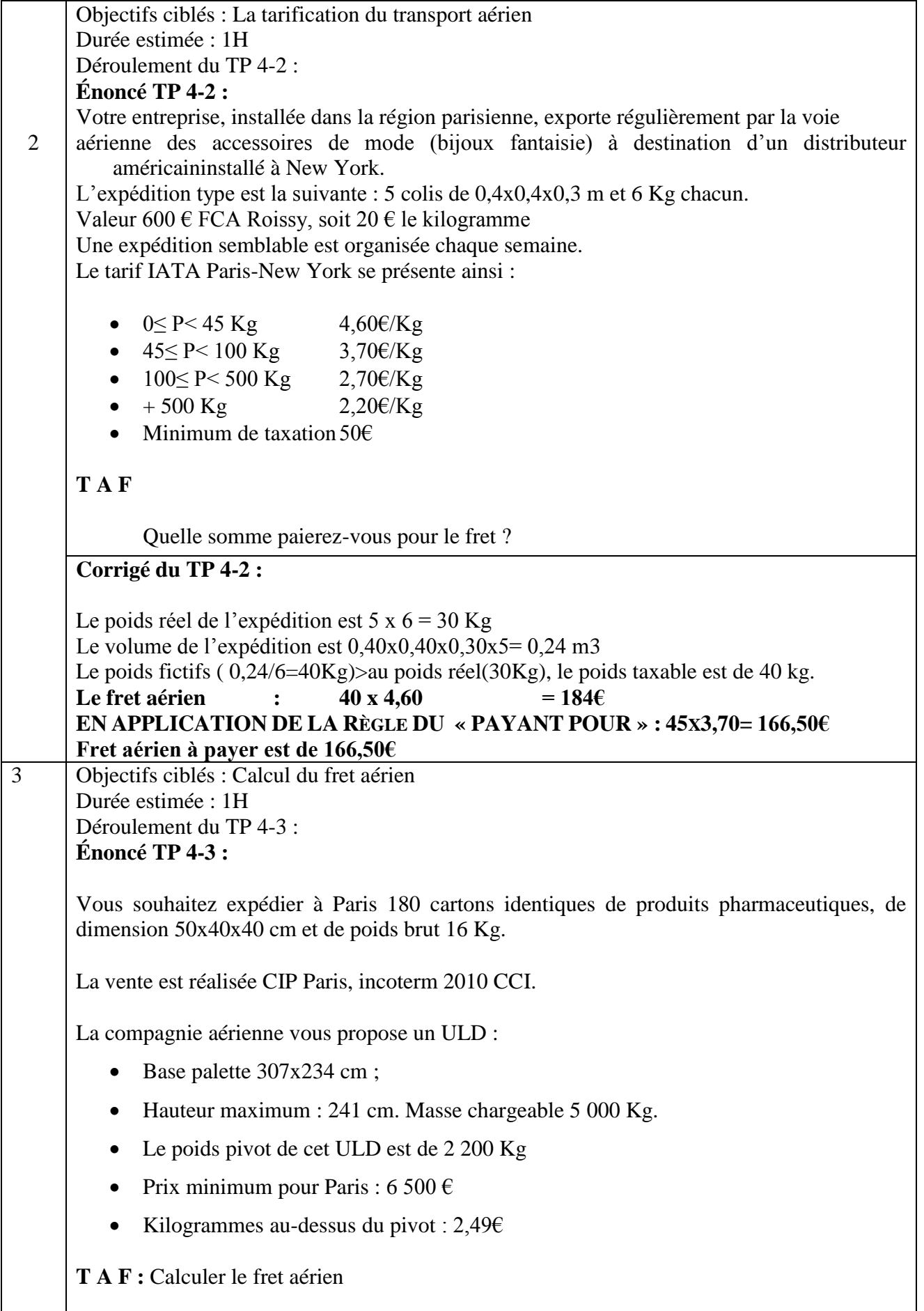

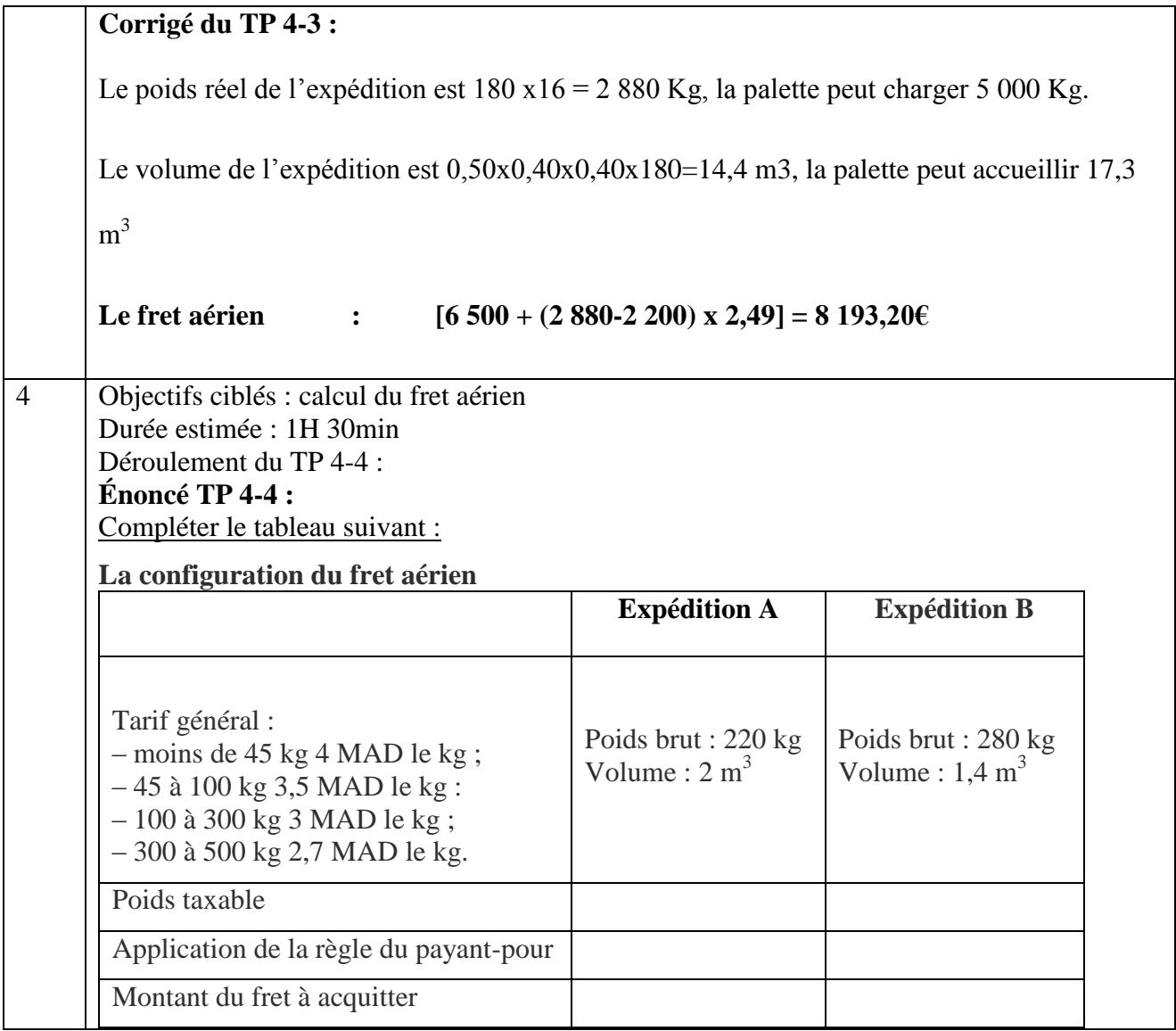

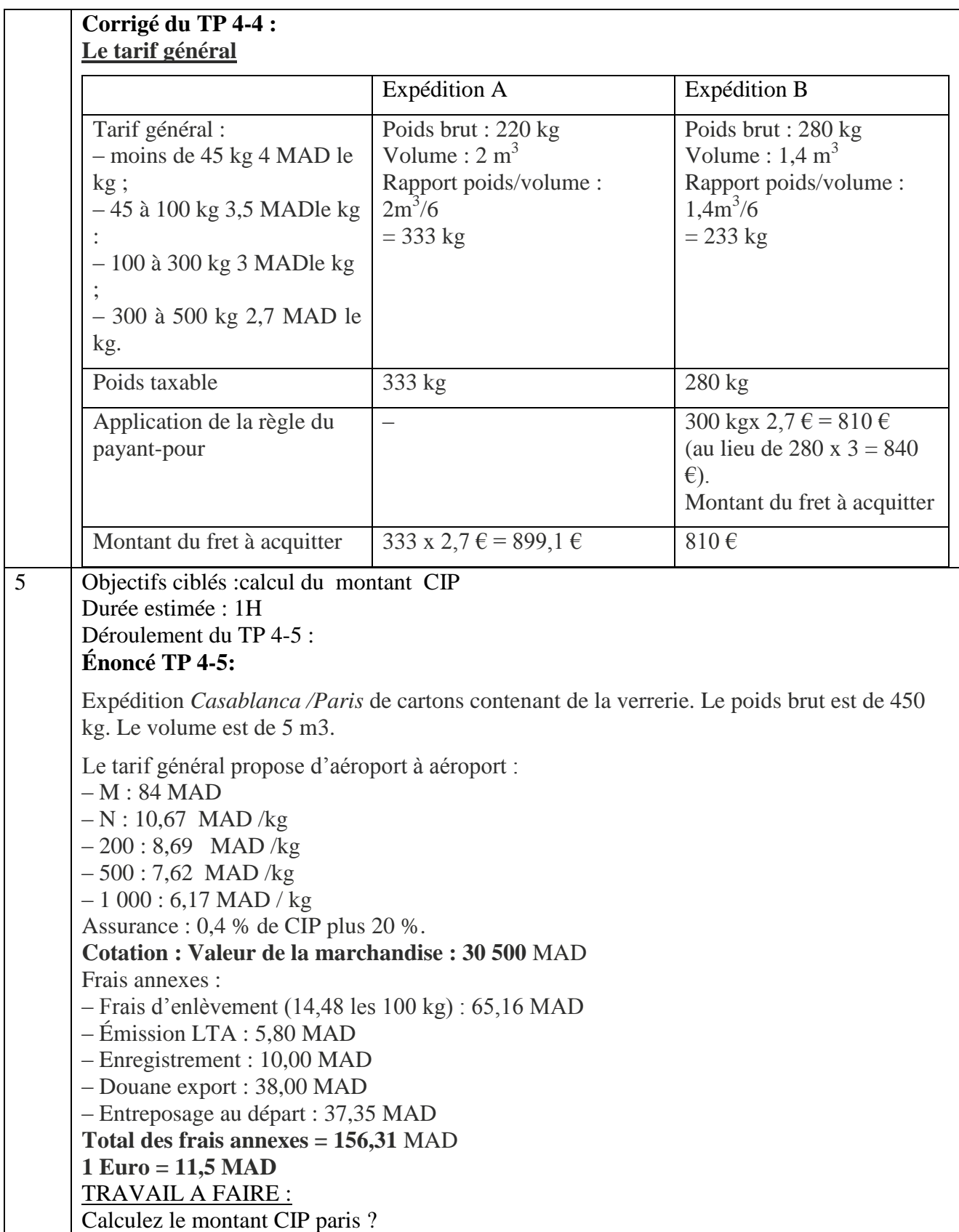

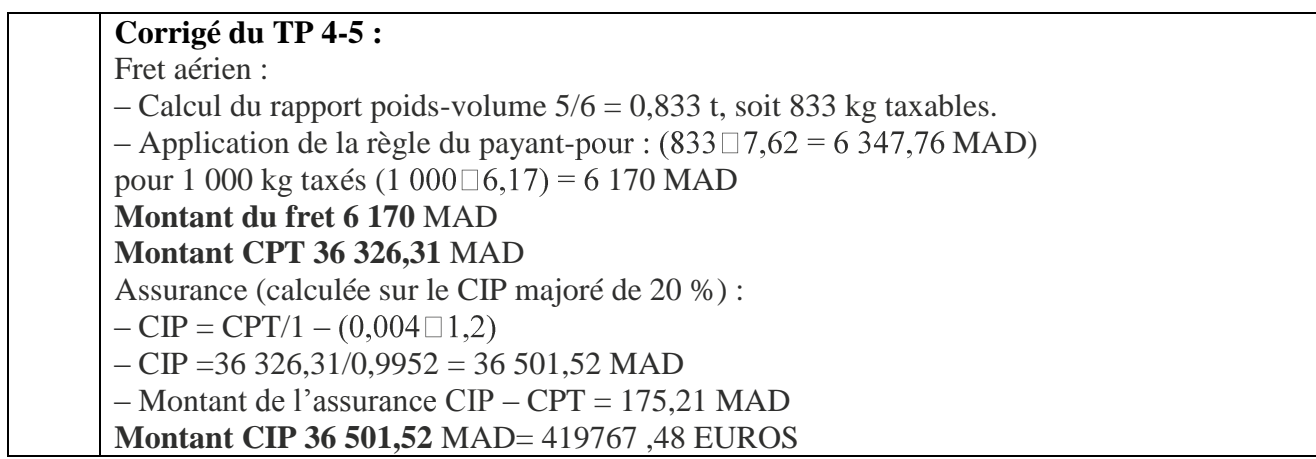

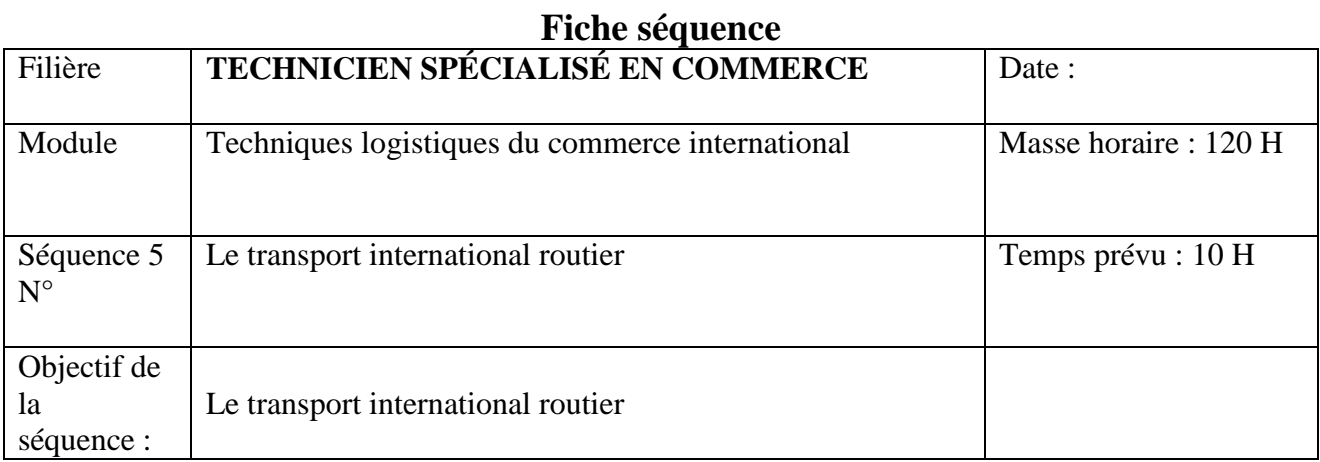

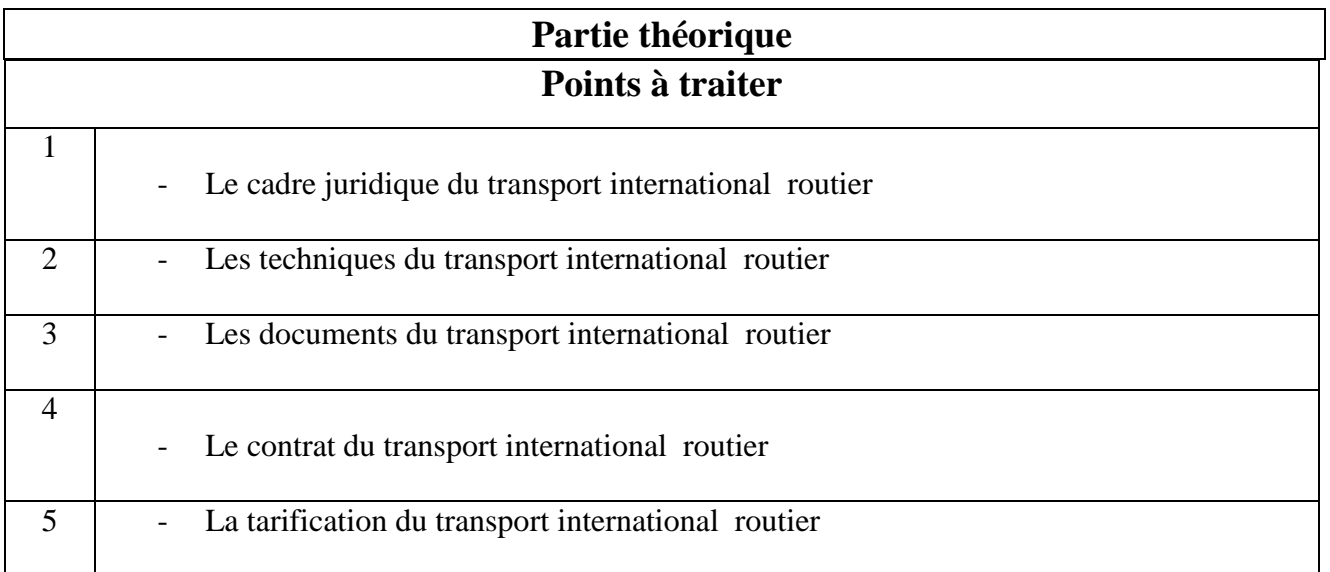

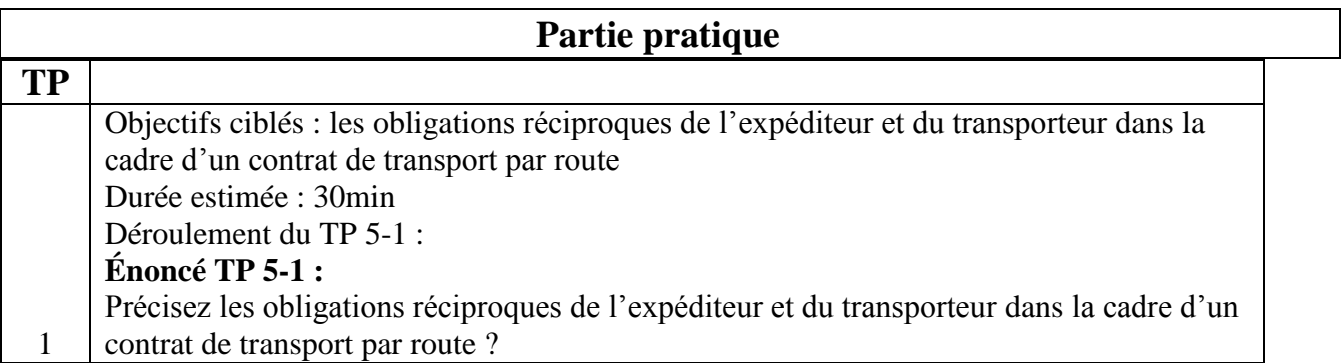

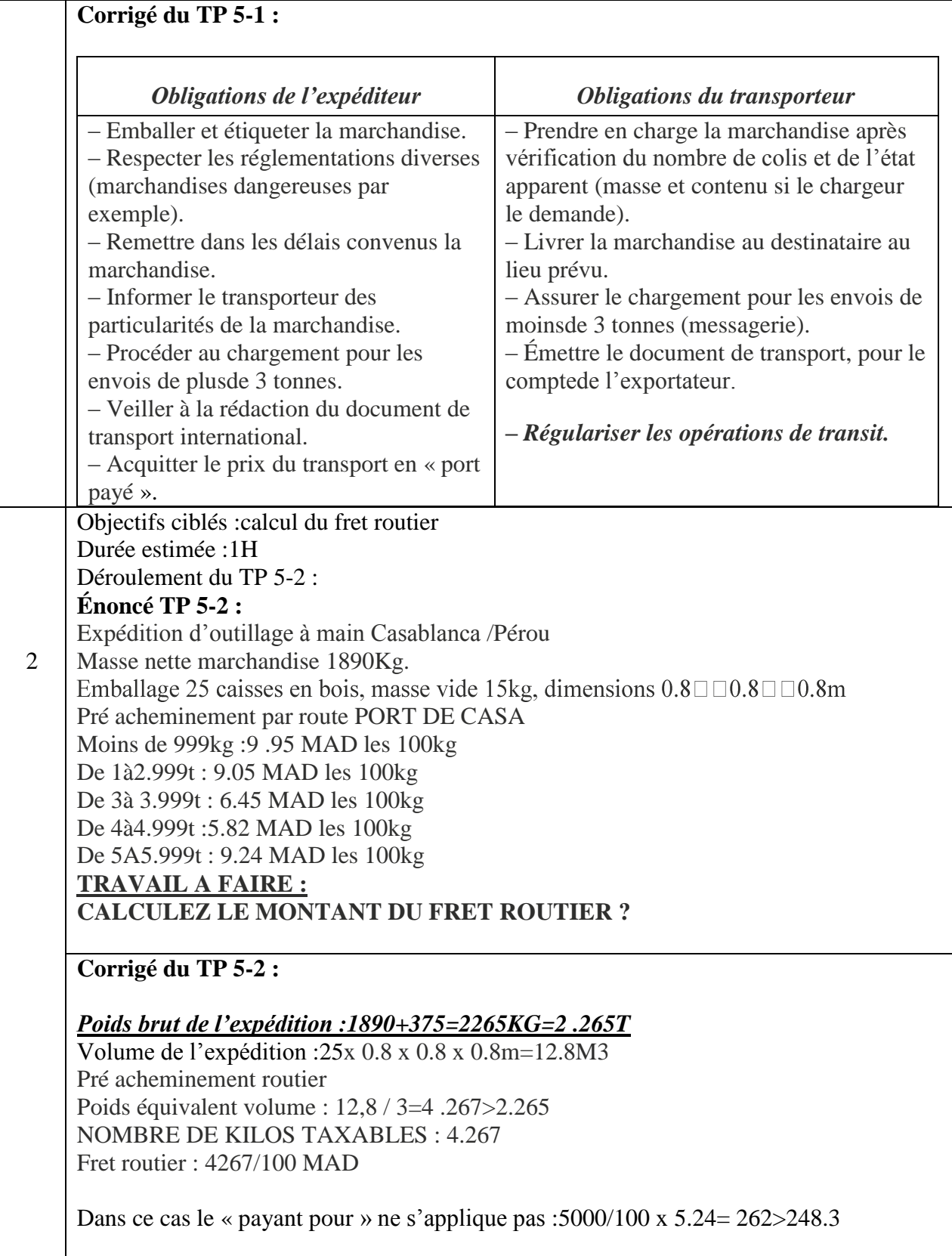

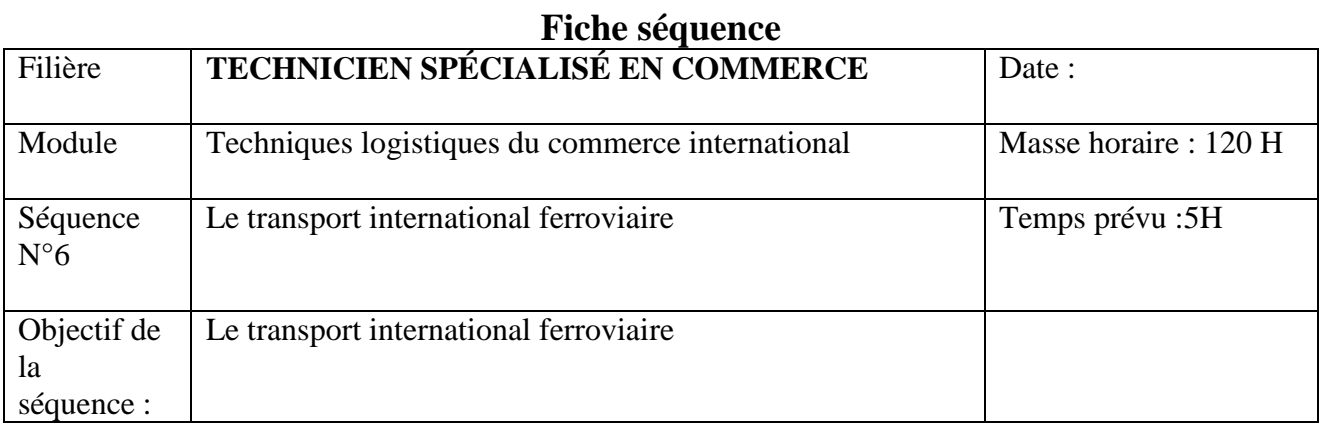

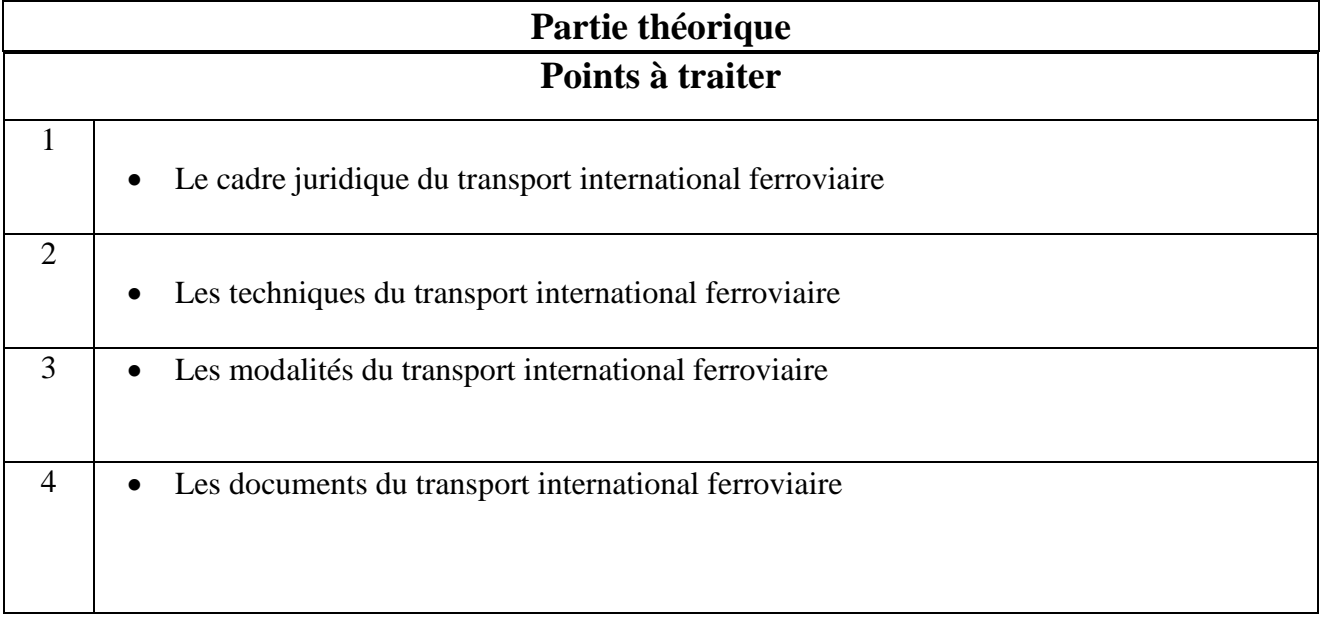

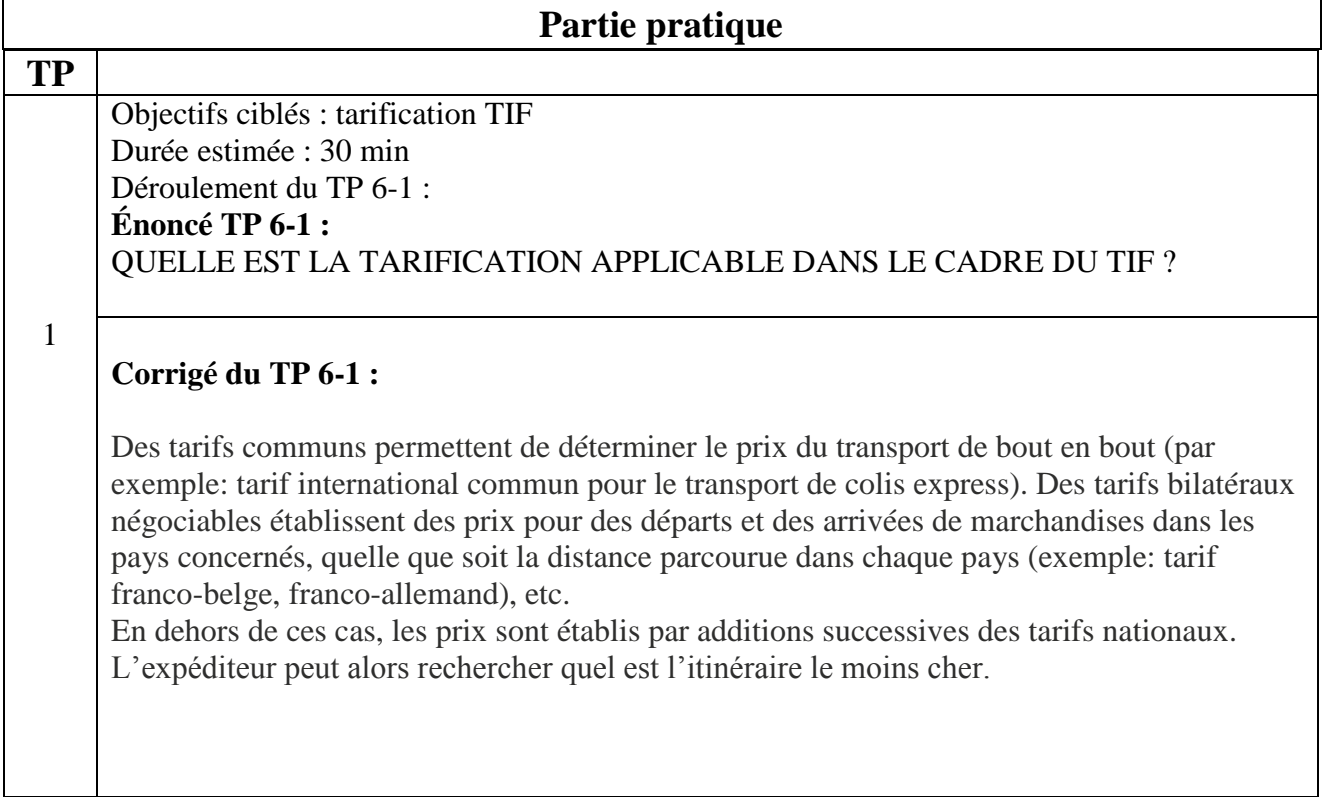

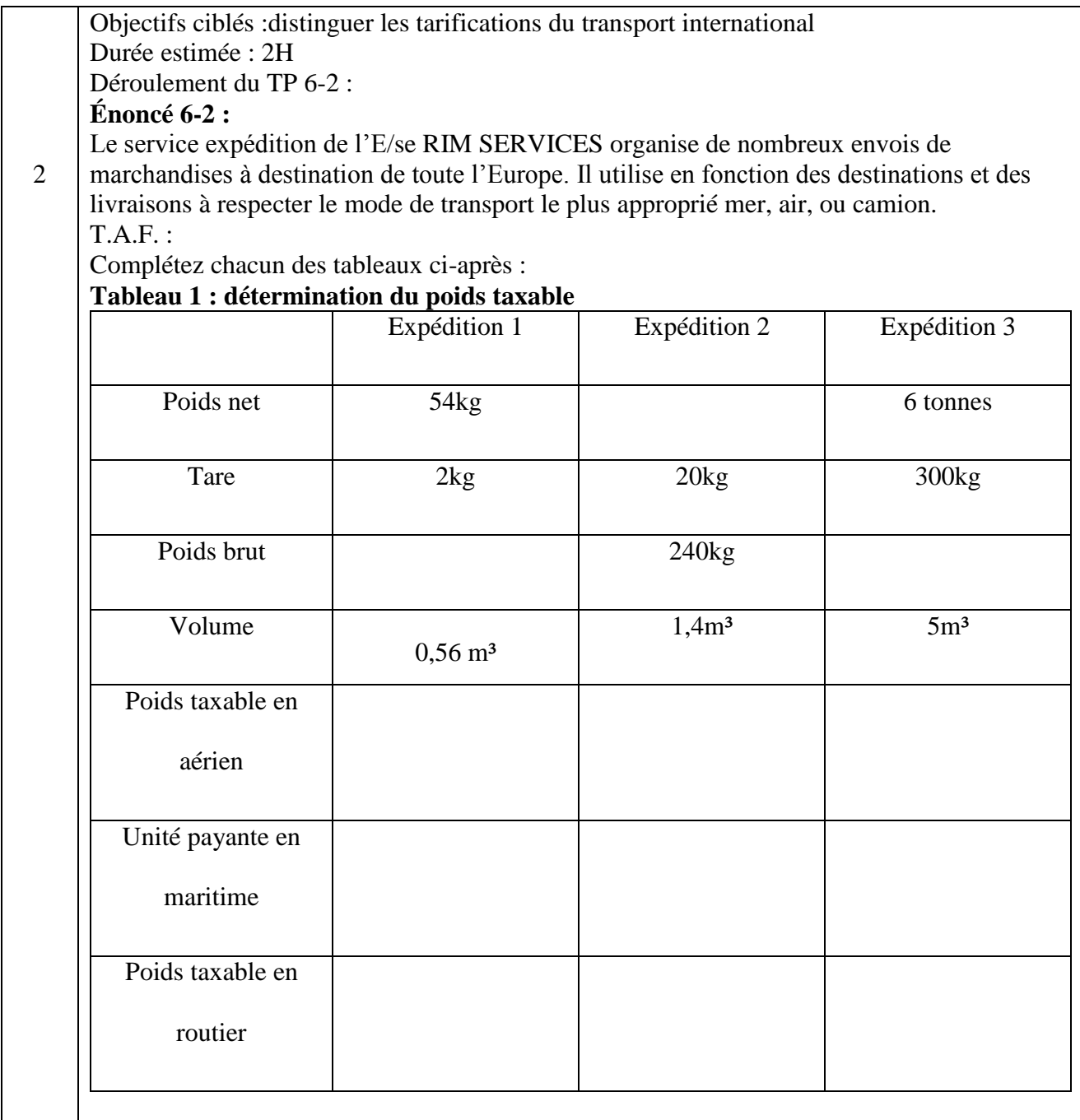

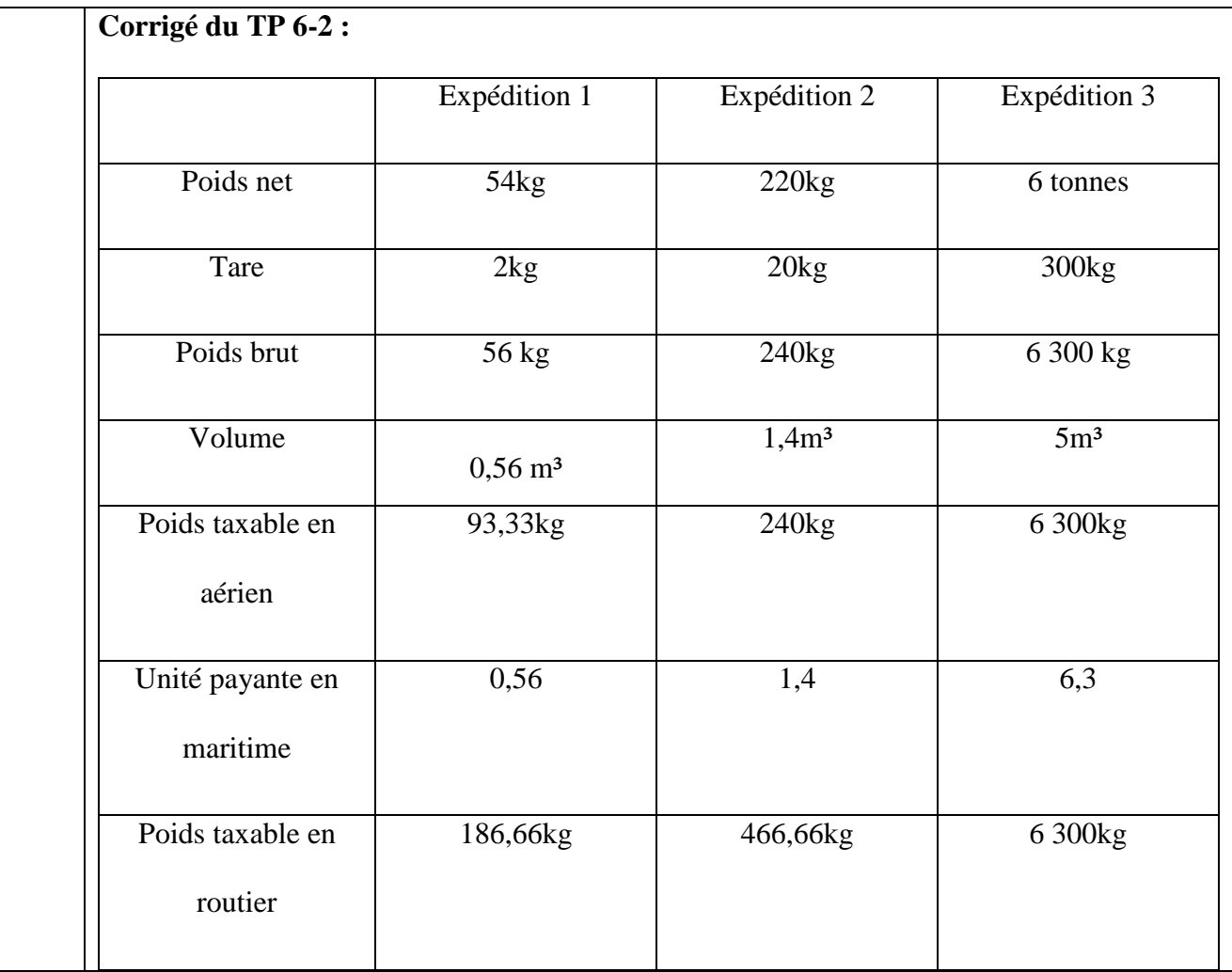

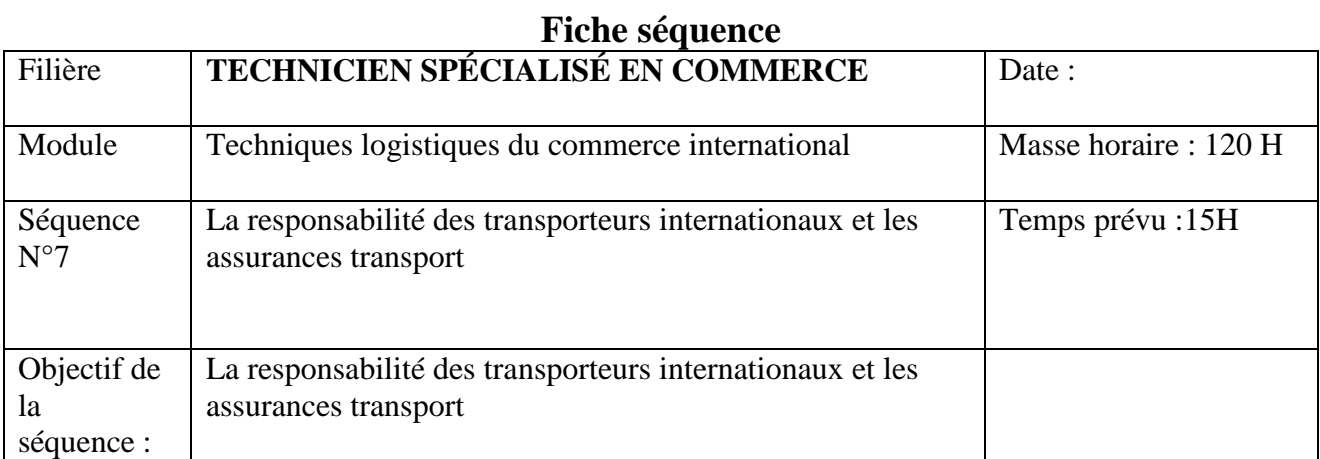

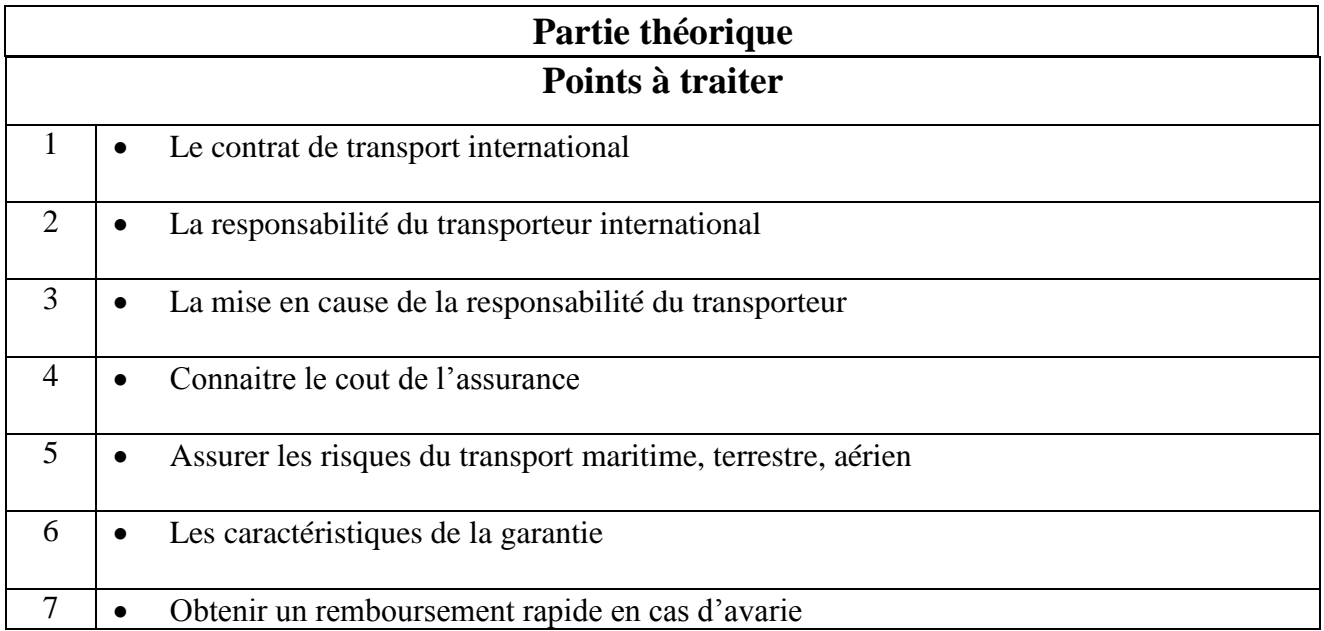

# **Partie pratique**

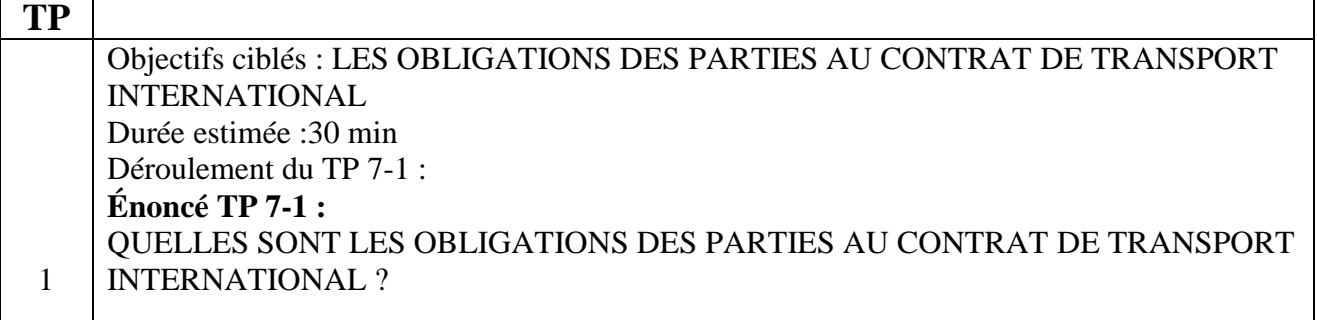

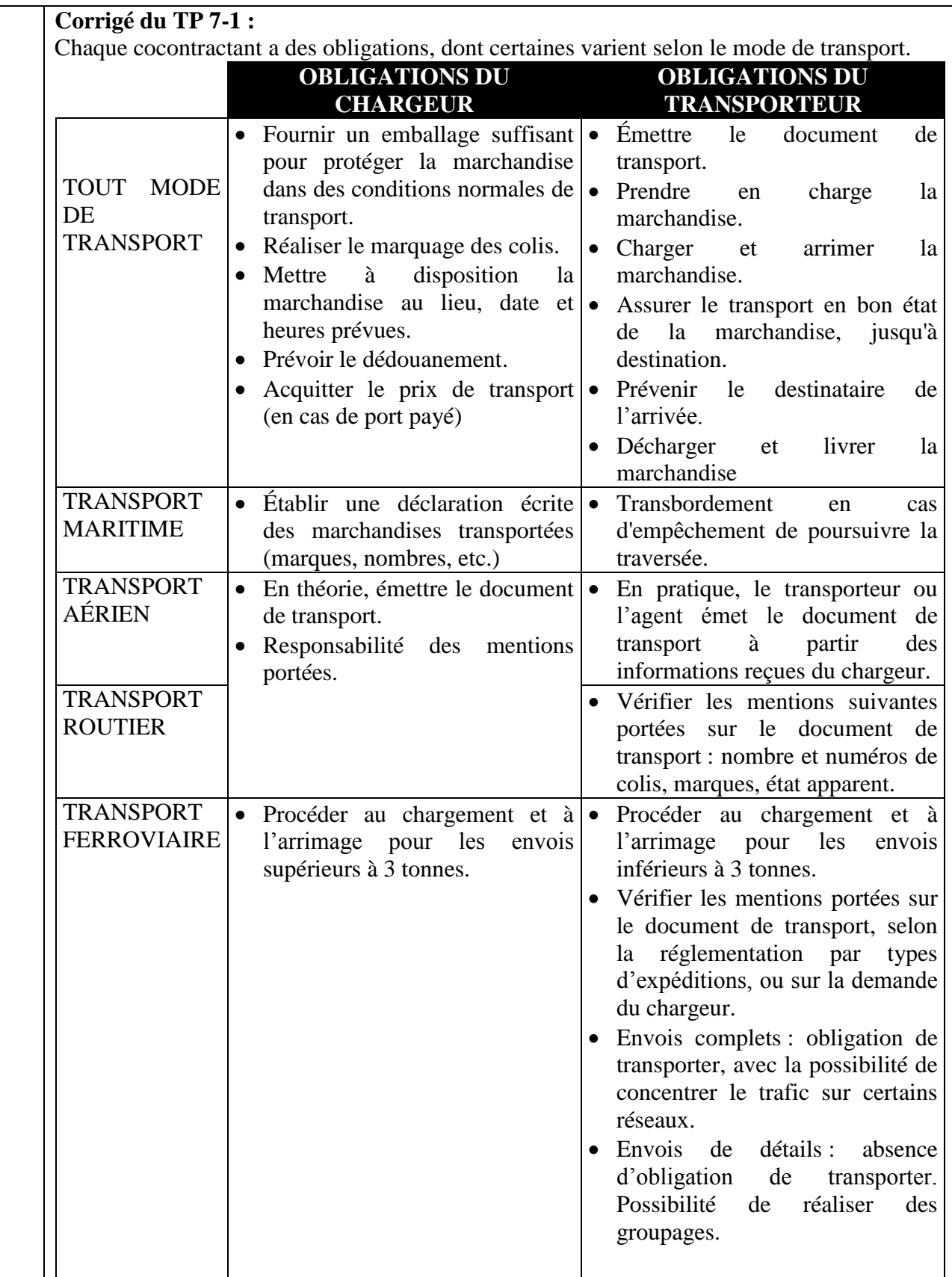

Objectifs ciblés :ASSURANCE TRANSPORT Durée estimée : 1H Déroulement du TP 7-2 : **Énoncé TP 7-2 :**

 $\mathfrak{D}$ Vous avez vendu 15 caisses identiques de matériel électronique CIP Baltimore (USA) pour un prix global de 20 550 €.

Ces marchandises ont été embarquées à Rouen le 12 Février par l'intermédiaire du transitaire Transfert, agissant comme commissionnaire de transport.

Vous avez souscrit une assurance « Fap sauf » auprès de la compagnie la Discorde : valeur 22 500  $\epsilon$  ; prime 80  $\epsilon$ .

Les documents, dont un connaissement net, ont été remis à la banque le 16 Février, pour paiement par un CREDOC.

L le 22 Février, l'acheteur américain vous expédie une télécopie pour vous informer qu'une caisse a été livrée éclatée par la compagnie maritime Seaspeed, et que son contenu est gravement endommagé.

#### **T A F**

- 1. Qui sera indemnisé, par qui, et pour quel montant ?
- 2. Quels conseils devez-vous donner au réceptionnaire ?
- 3. Quelle sera éventuellement la responsabilité de chaque partie ?

# **Corrigé du TP 7-2 :**

1- **Qui sera indemnisé ?** Le destinataire, car la marchandise voyageait à ses risques (vente CIP)

**Par qui ?** Par la compagnie d'assurance, qui deviendra subrogée dans les droits du destinataire vis-à-vis des éventuels responsables. Les risques d'avaries particuliers (dommages aux marchandises) sont en effet couverts par la garantie « Fap sauf ». Un vol ne l'aurait pas été.

**De quel montant ?** Si la marchandise est jugée totalement détruite par le commissaire d'avaries, l'acheteur sera indemnisé de la valeur « facture » d'une caisse, soit 1 370 €, et éventuellement d'un profit espéré, sans pouvoir dépasser la valeur d'assurance, soit 1 500 €. En cas de sinistre partiel, le commissaire définira une quotité de dépréciation qui s'appliquera à la même base.

## **2- Conseils au réceptionnaire**

Ce sont ceux figurant sur le certificat d'assurance : mettre les marchandises à l'abri, émettre des réserves auprès du transporteur, prévenir l'assureur et le commissaire d'avaries,…etc.

#### **3- Responsabilité**

L'assureur peut être conduit à se retourner :

- Soit contre le transporteur maritime Seaspeed. Une forte présomption pèse en effet sur lui (connaissement émis sans réserves, marchandise livrée par lui-même abimée à destination)
- Soit contre le commissionnaire de transport Transfret, dont la responsabilité ne peut dépasser celle des prestataires qu'il a choisis, sauf en cas de faute propre.

Mais cette recherche de responsabilité est un problème de l'assureur.

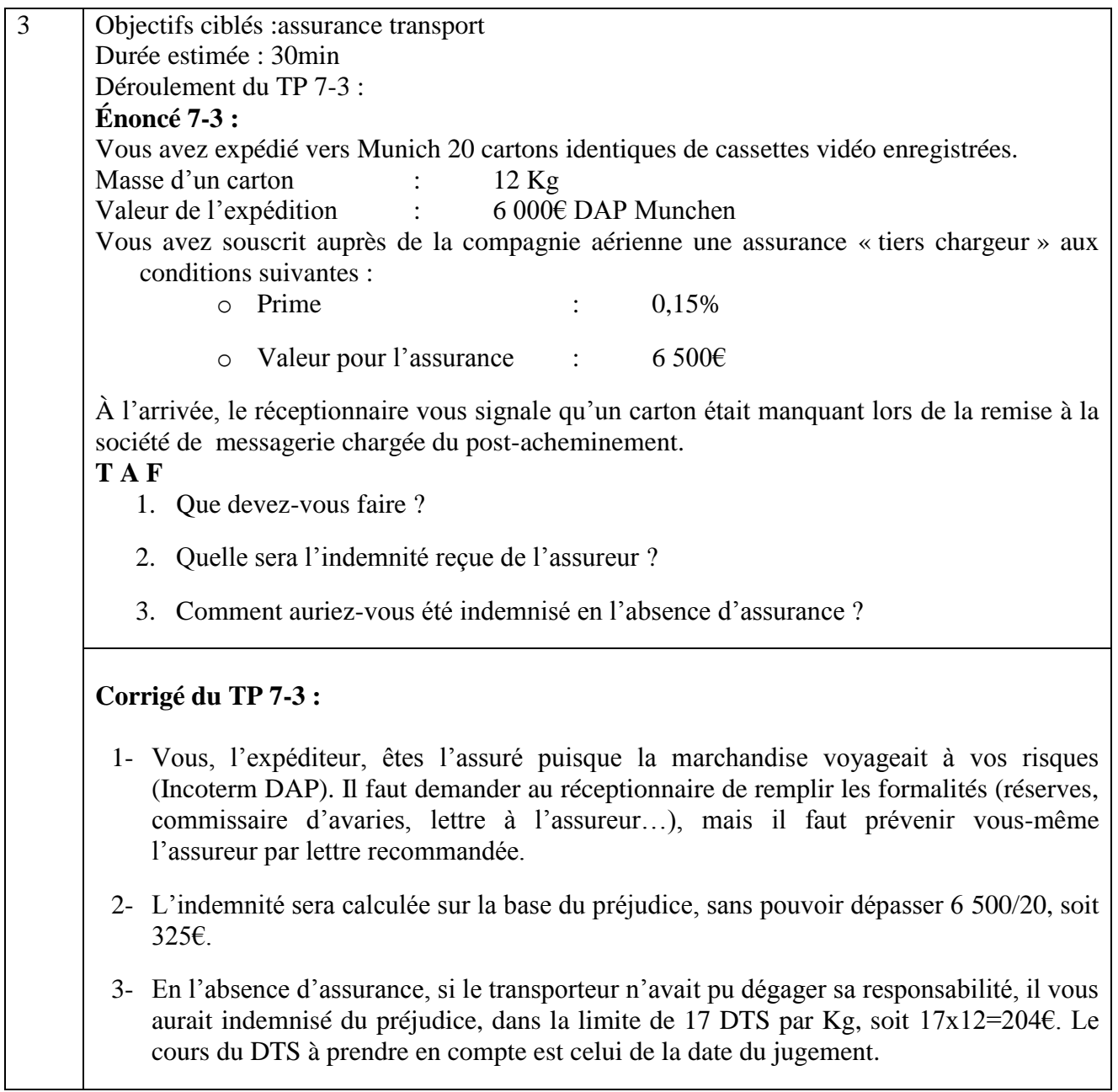

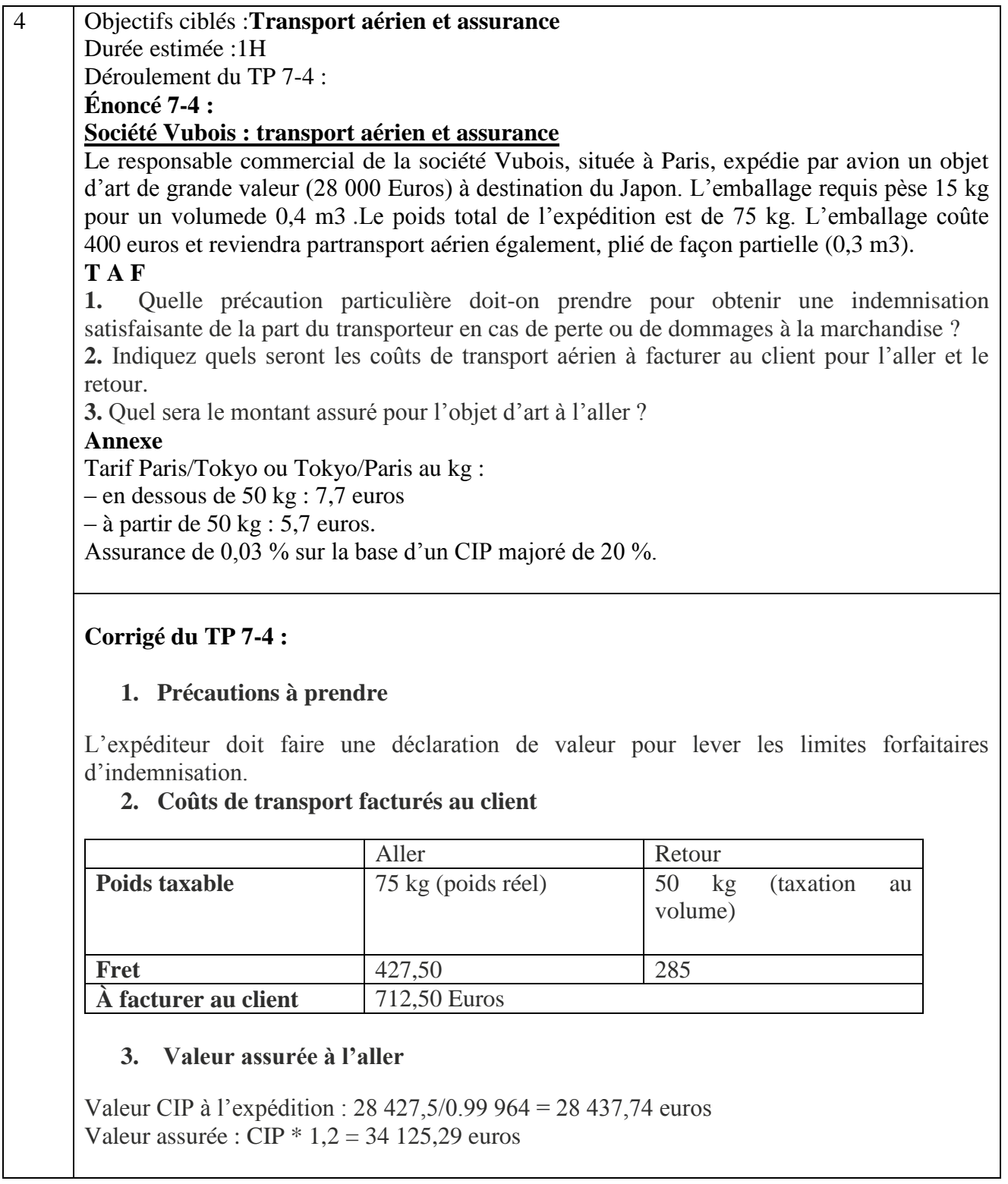

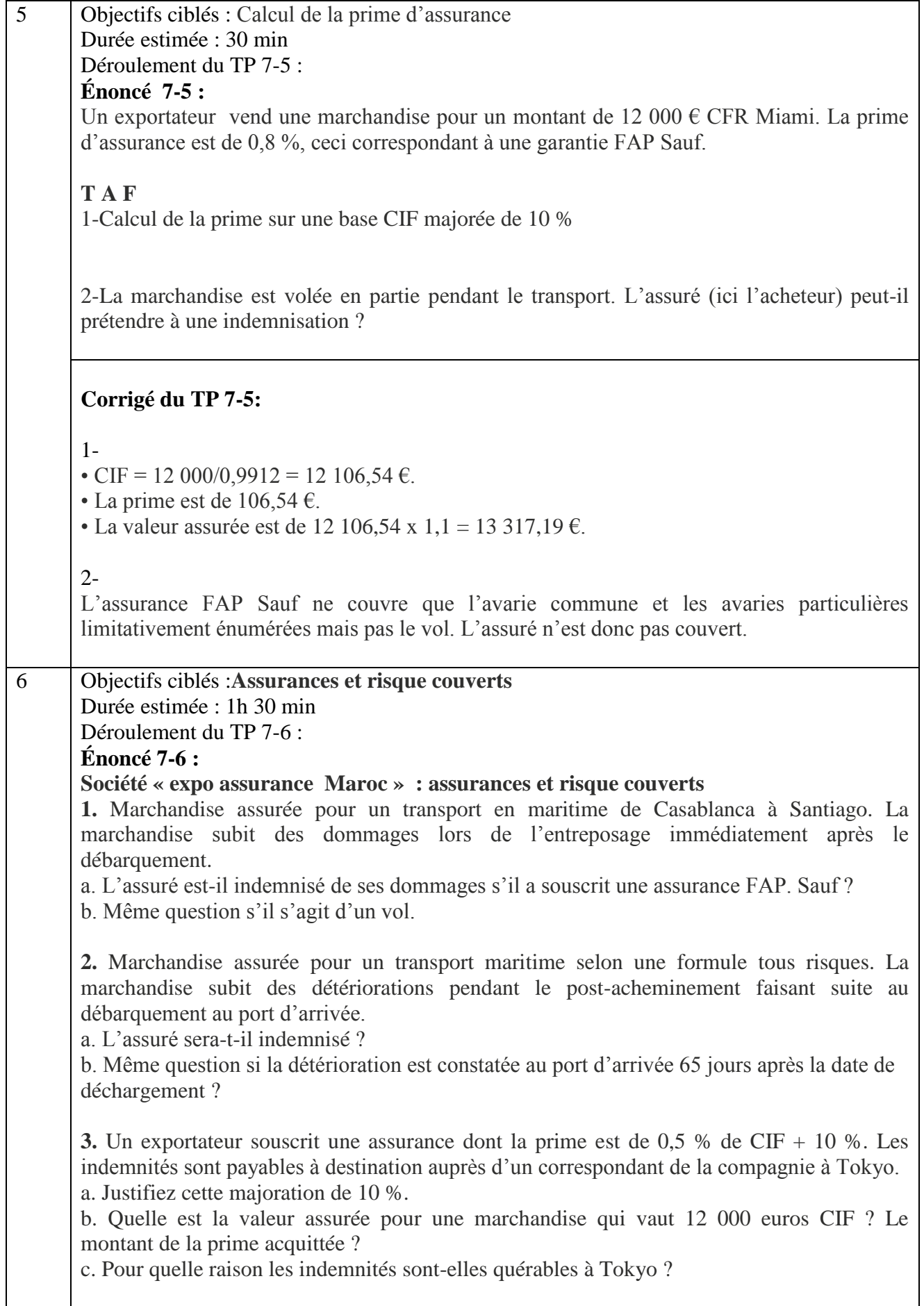

## **Corrigé du TP 7-6 :**

**1.** 

a) L'assurance FAP Sauf couvre l'avarie commune ainsi que certaines avaries particulières (à la marchandise), énumérées au contrat. Par ailleurs, l'assurance couvre les risques avant et après le transport par mer dans un délai de 60 jours après l'arrivée. L'assuré peut donc être indemnisé.

b) L'assurance FAP Sauf ne couvre pas le vol. Il aurait fallu une extension de garantie.

#### **2.**

a) Assurance de magasin à magasin qui couvre les autres transports intervenant après le trajet par mer. L'assuré sera indemnisé.

b) Au-delà du 60e jour l'assurance ne joue plus.

**3.** 

a) Cette majoration correspond au manque à gagner subi par l'assuré en cas de dommage à la marchandise du fait de la non commercialisation par exemple.

b) Valeur assurée : 13 200 euros. Prime : 66 euros.

c) Les indemnités sont quérables à Tokyo par l'intérêt assuré qui est ici l'acheteur

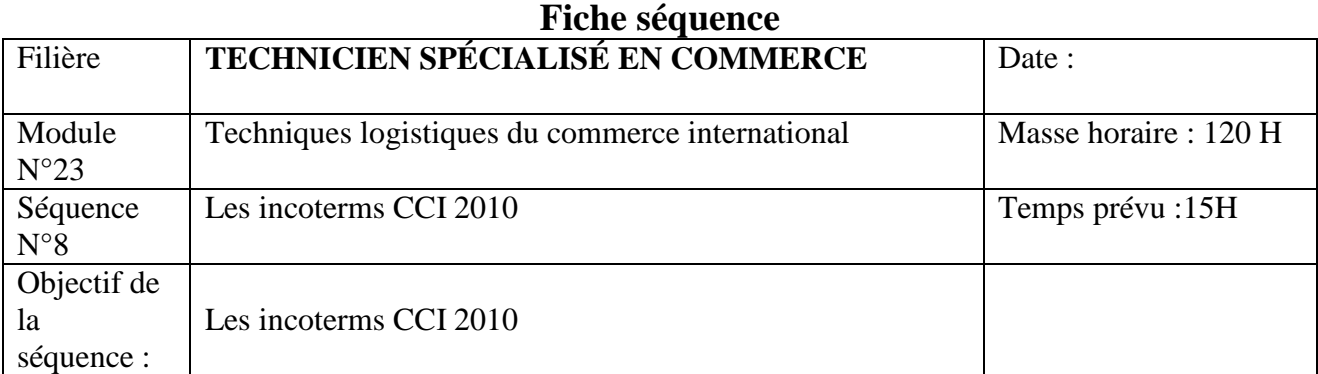

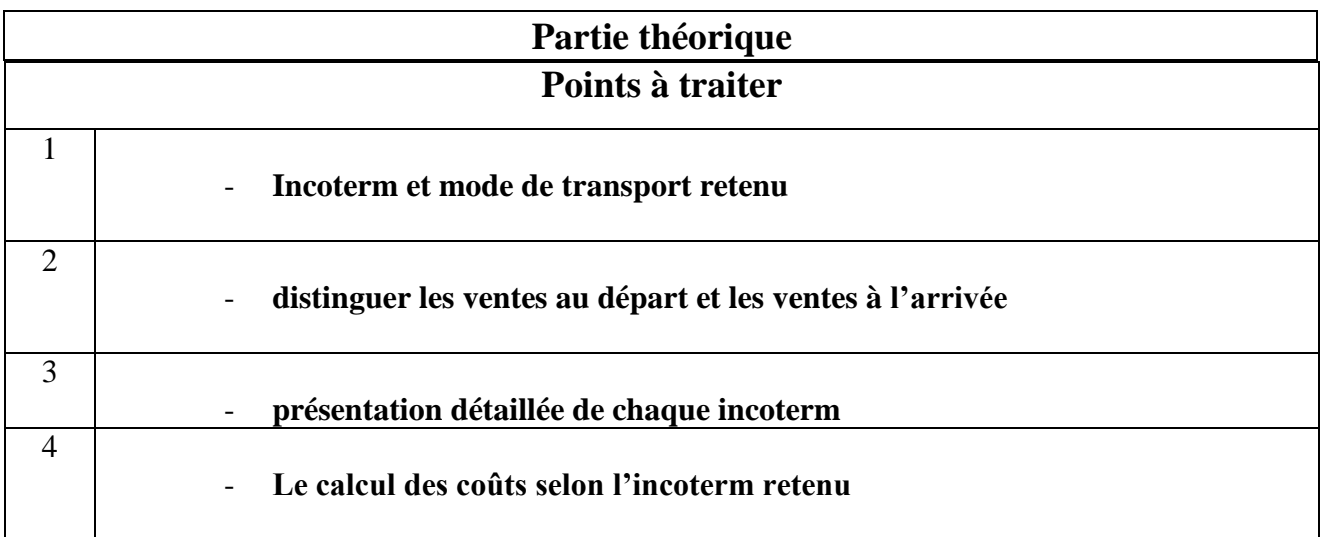

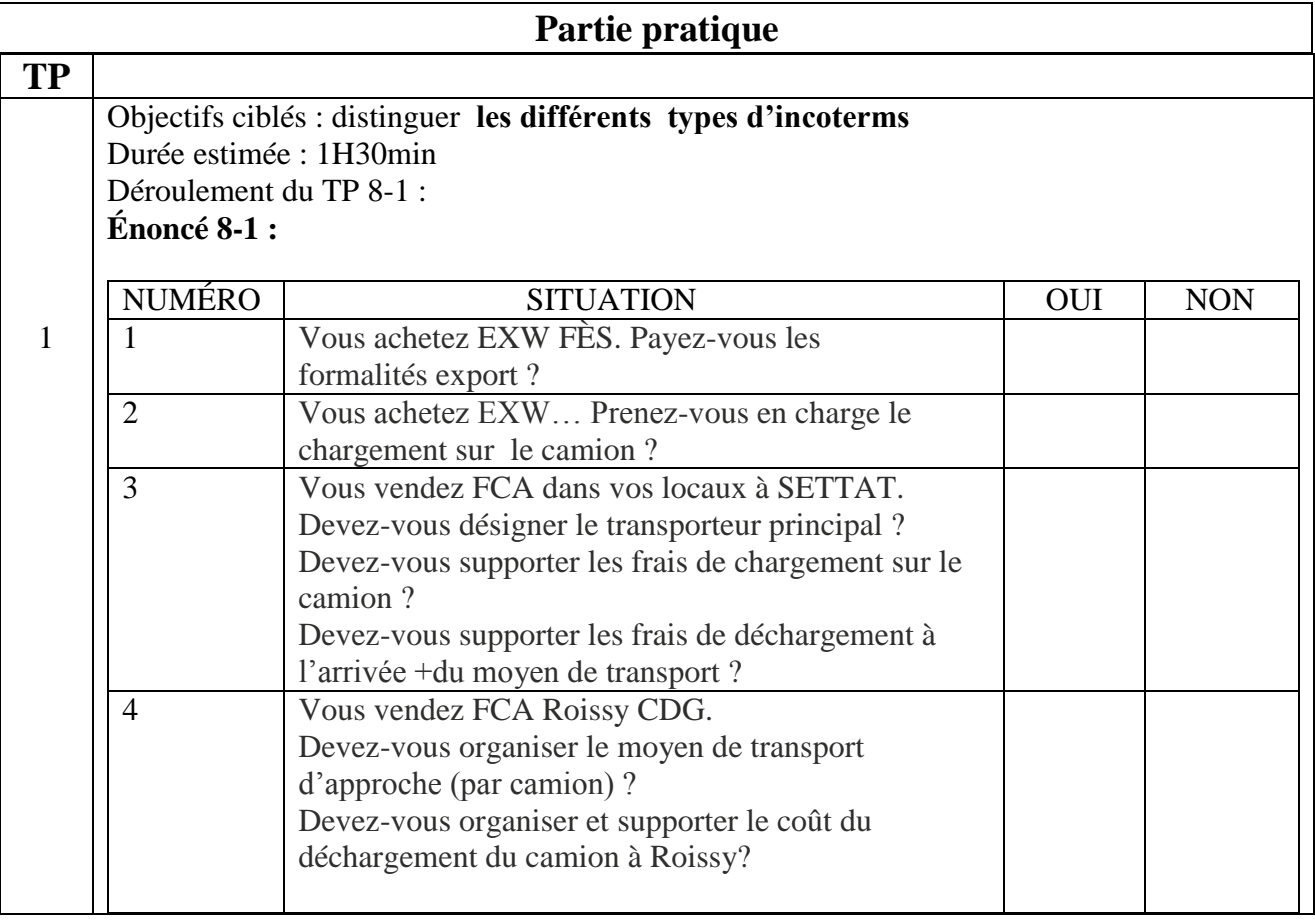

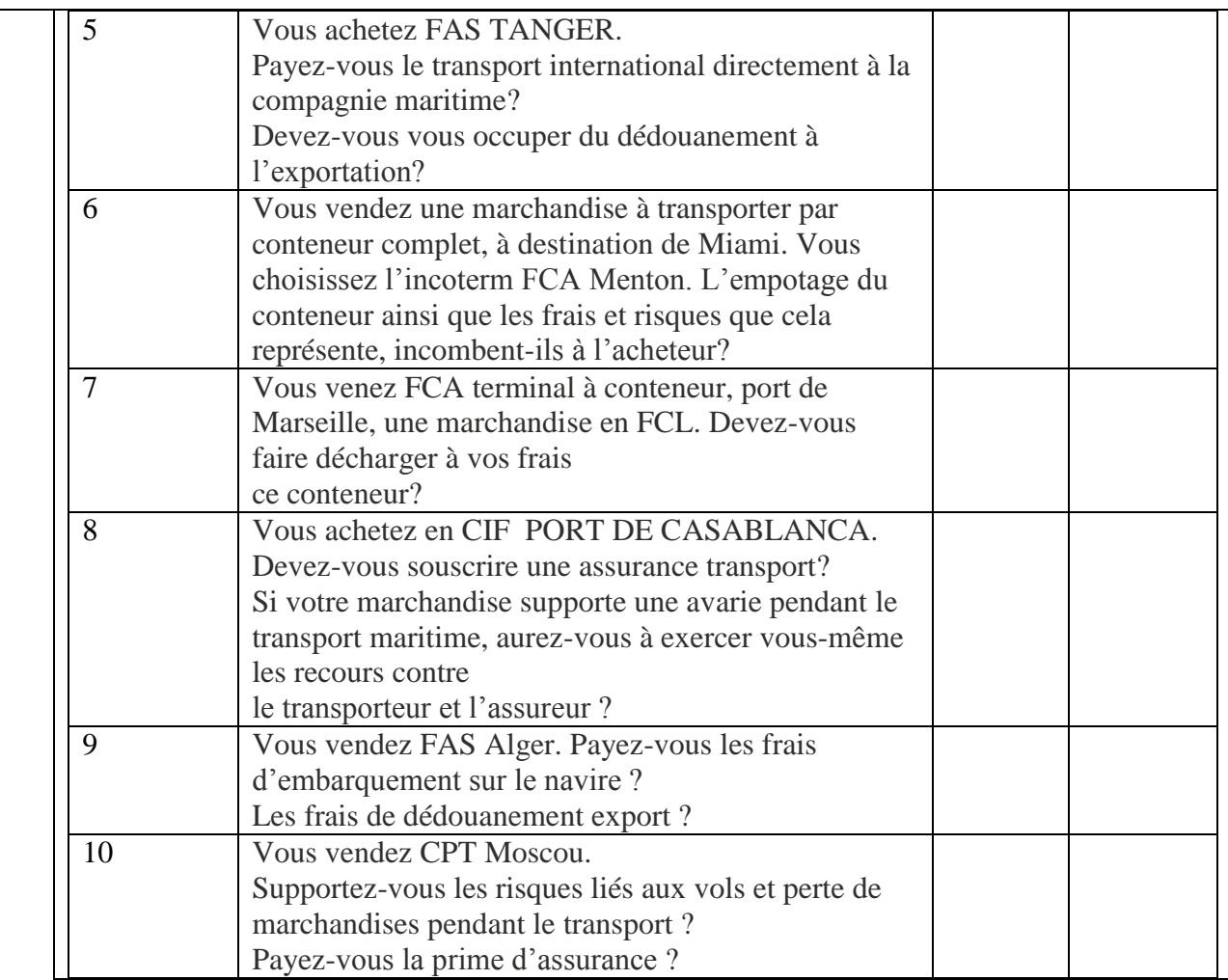

# **Corrigé du TP 7-1 :**

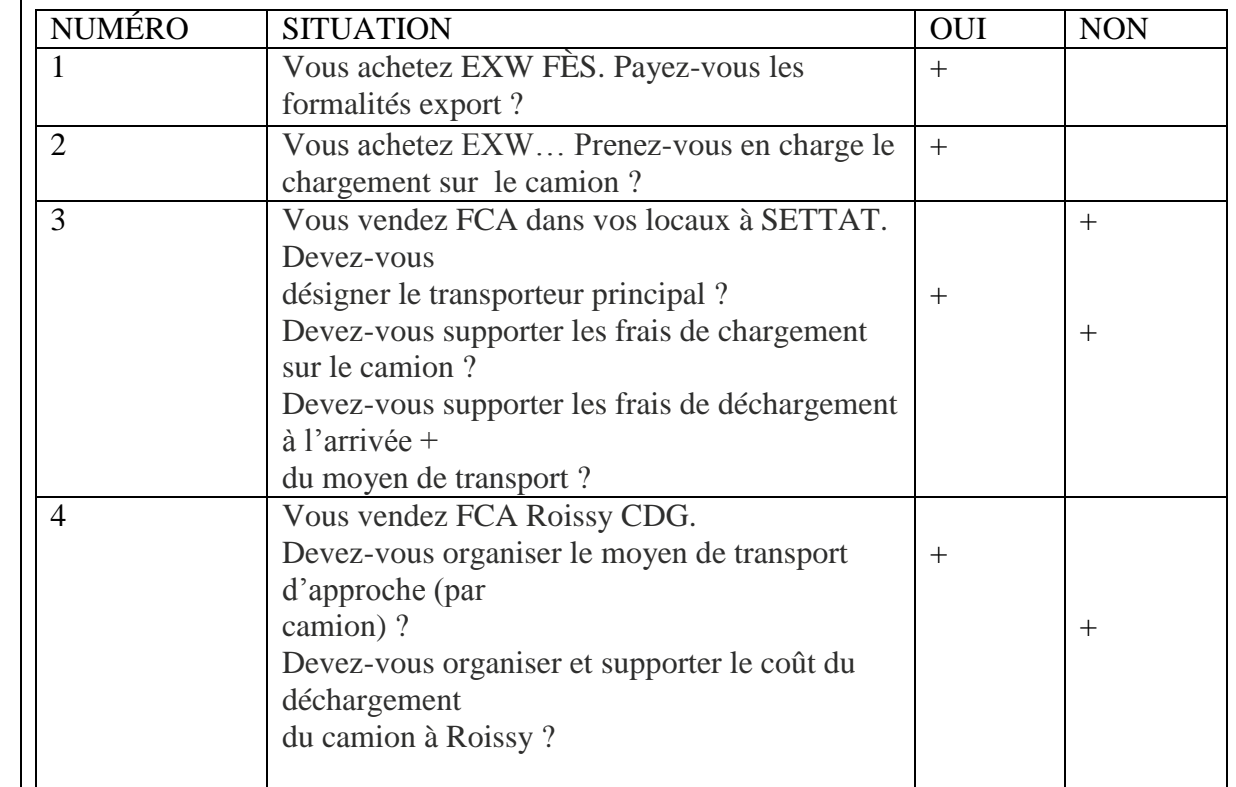

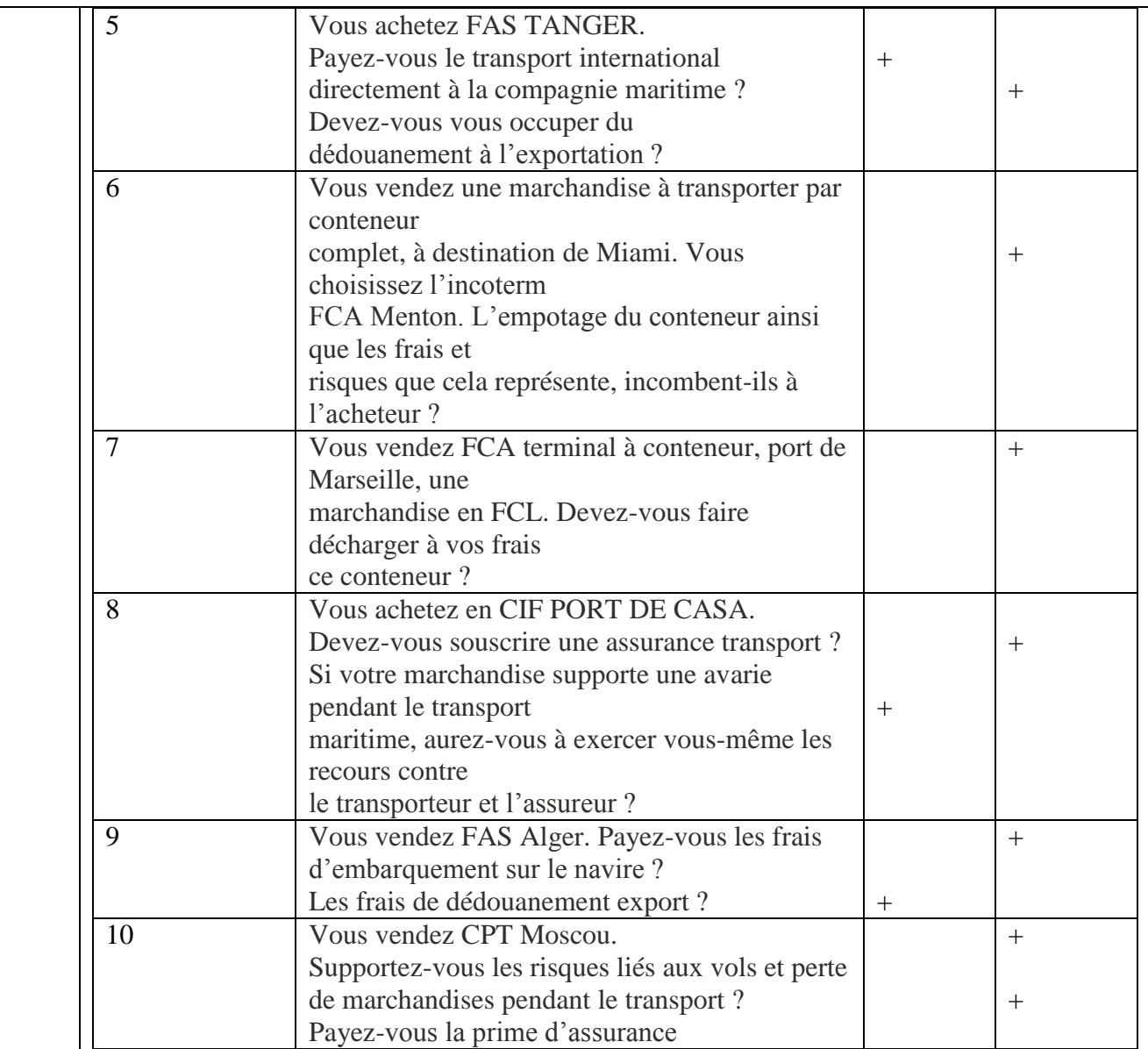

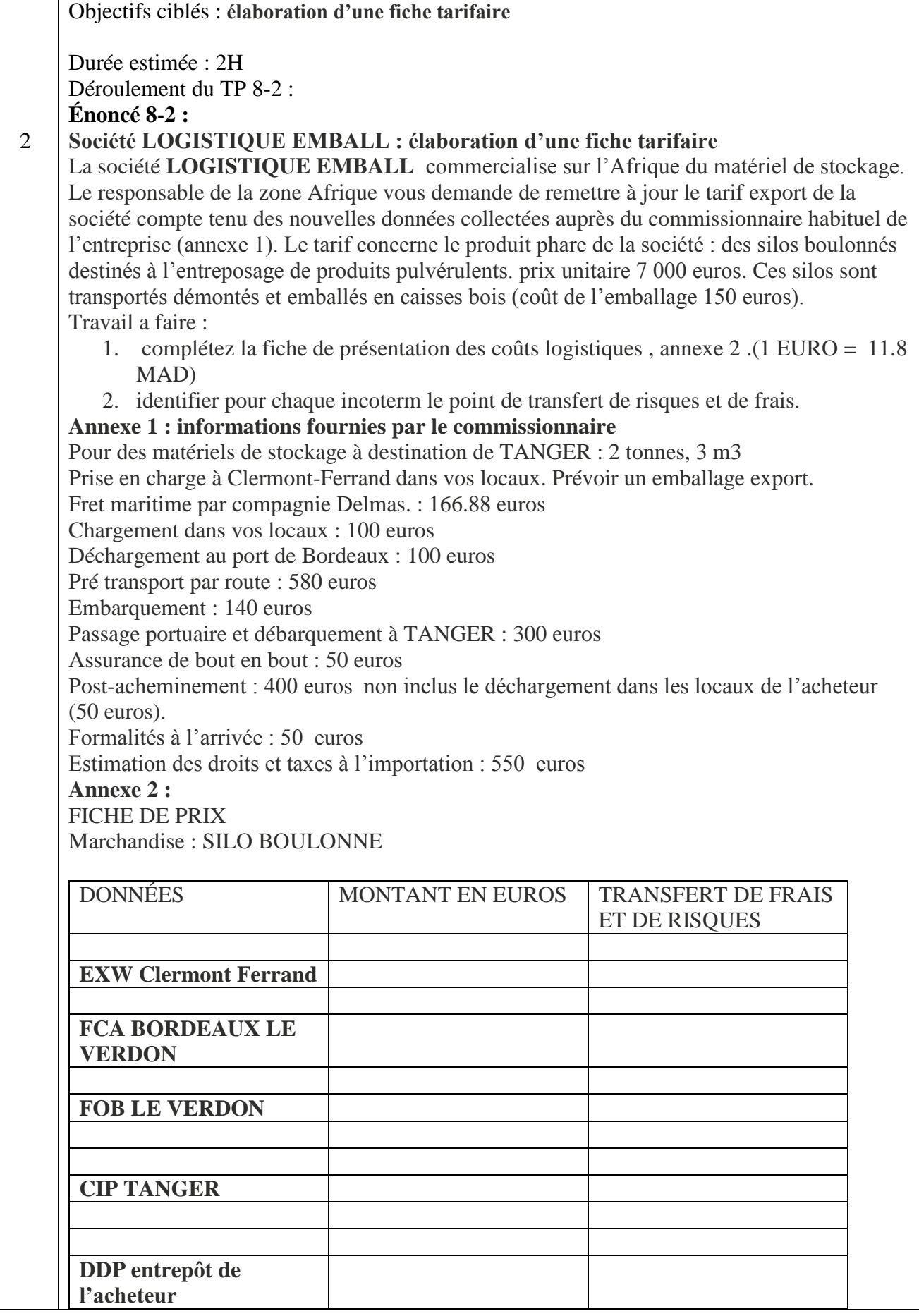

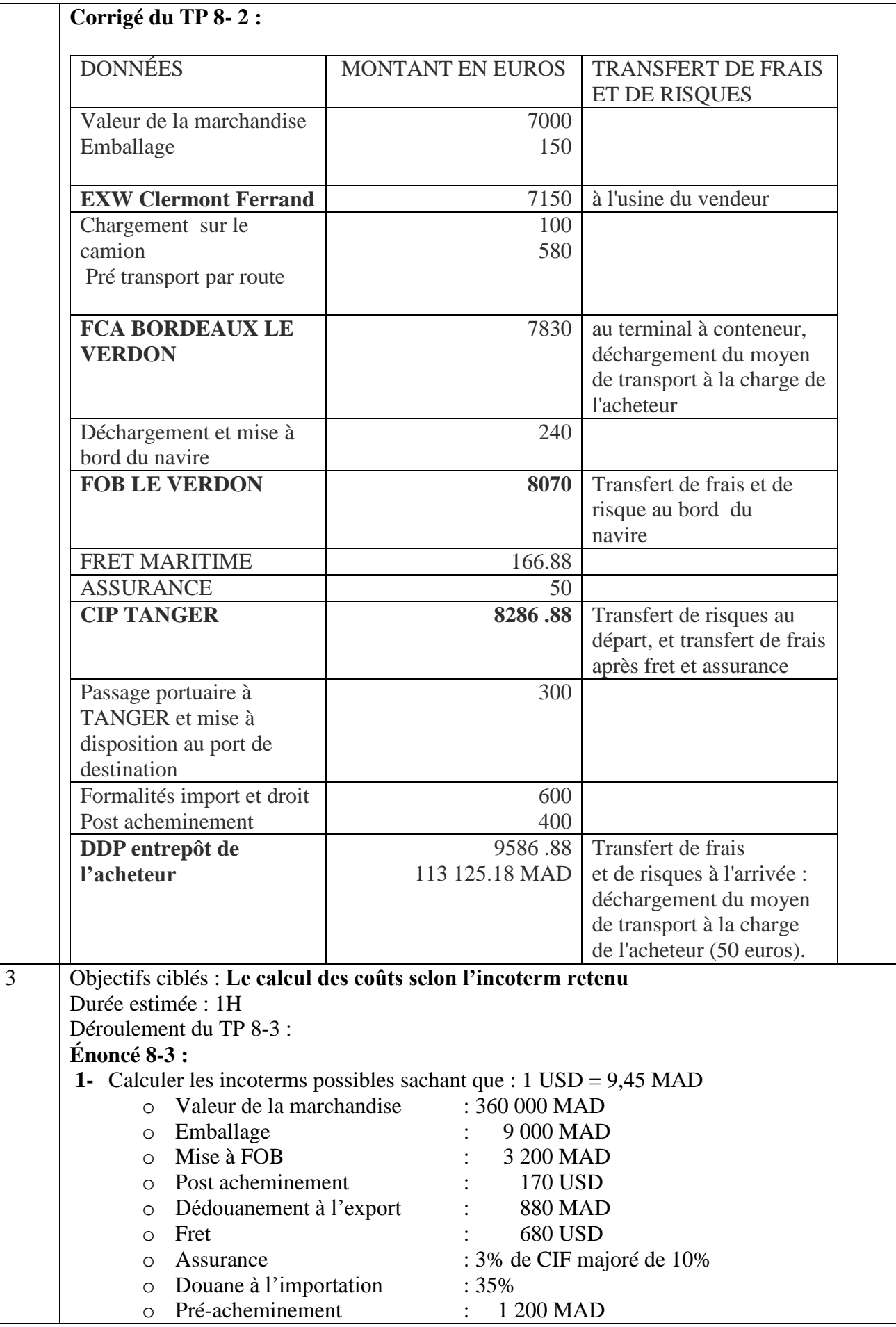

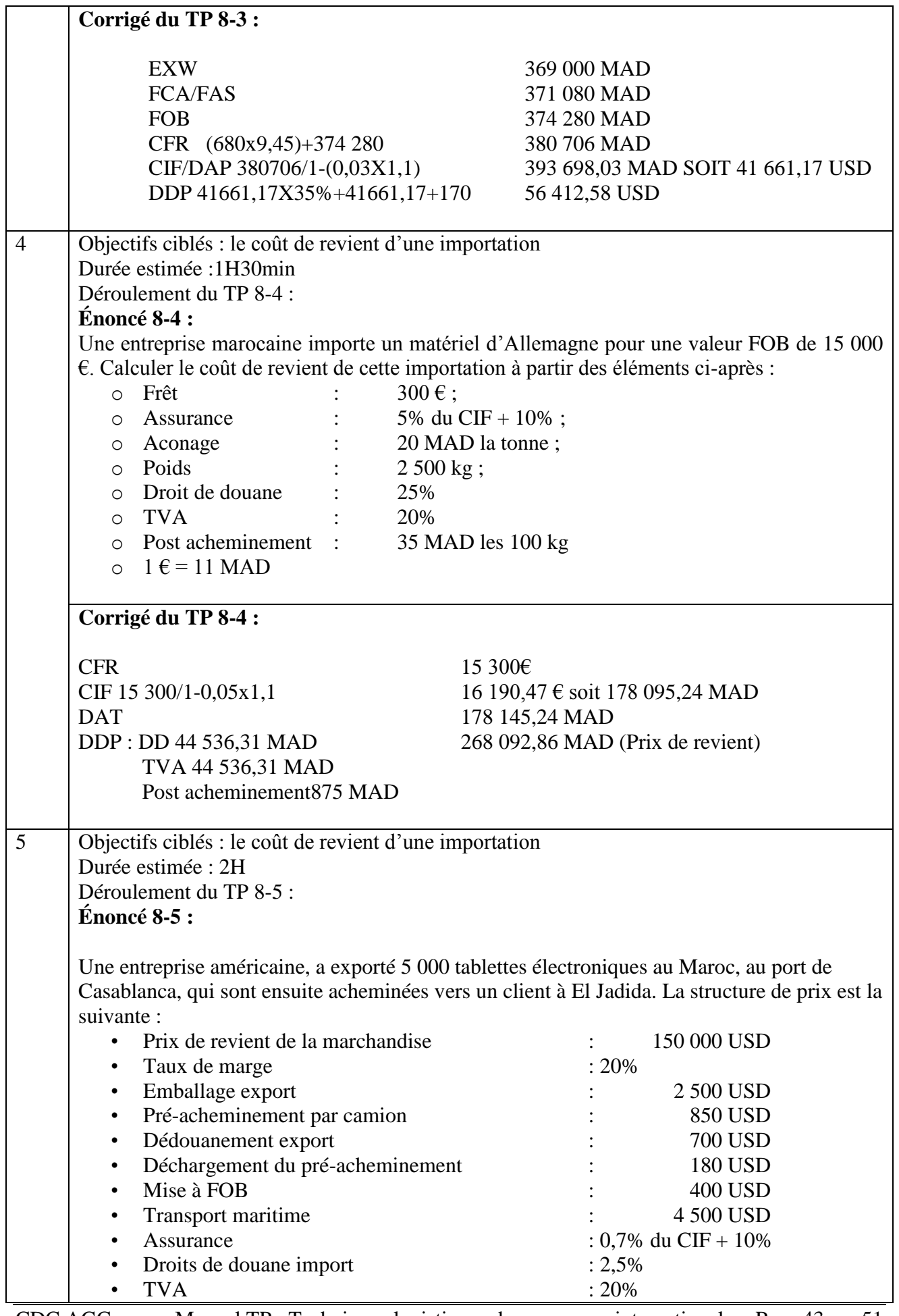

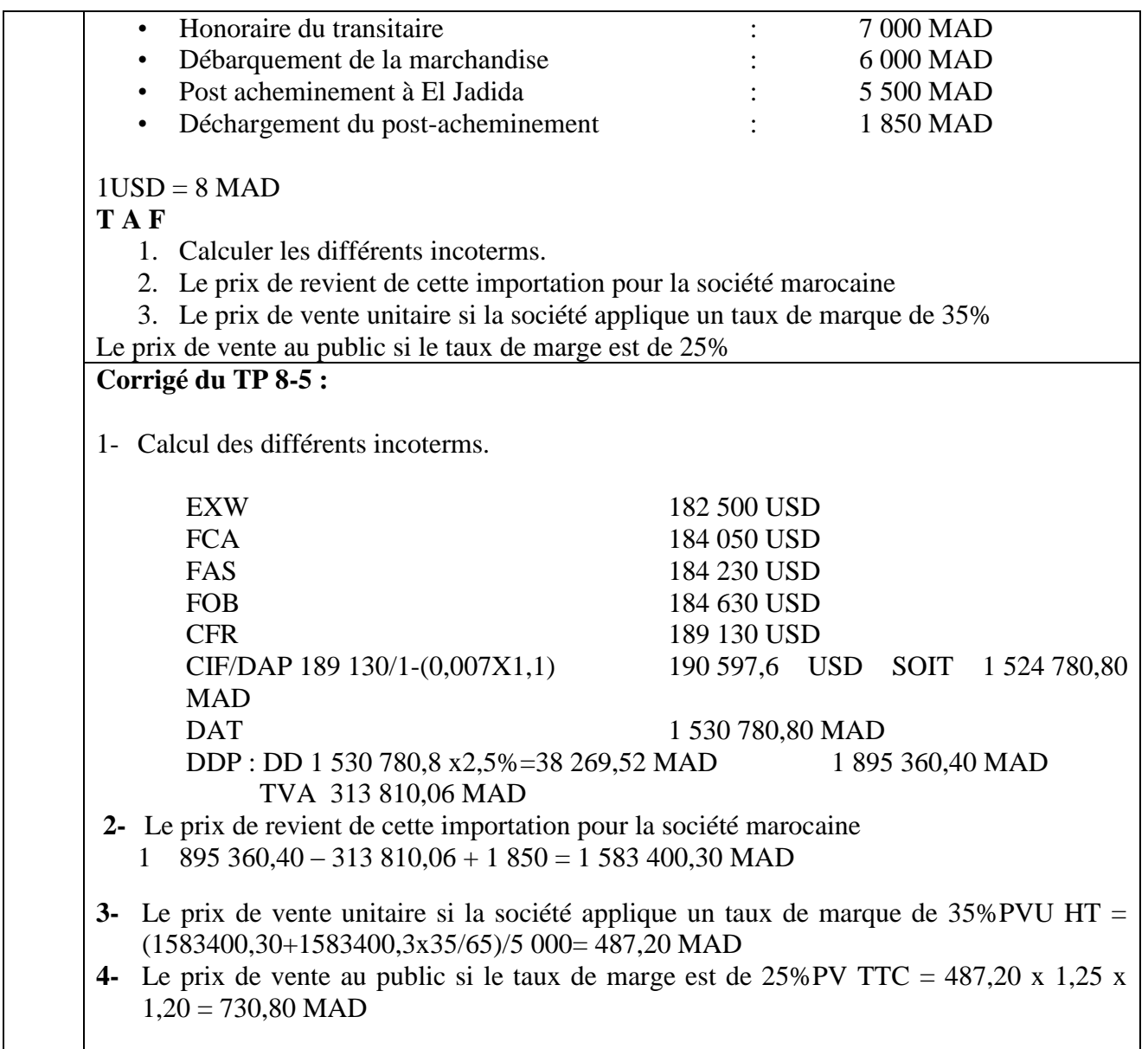

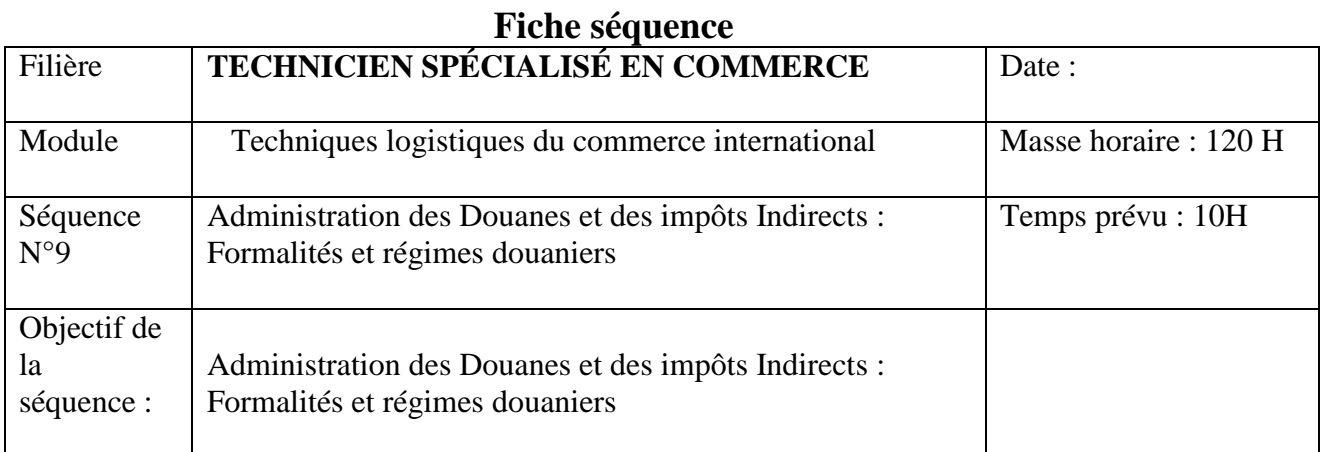

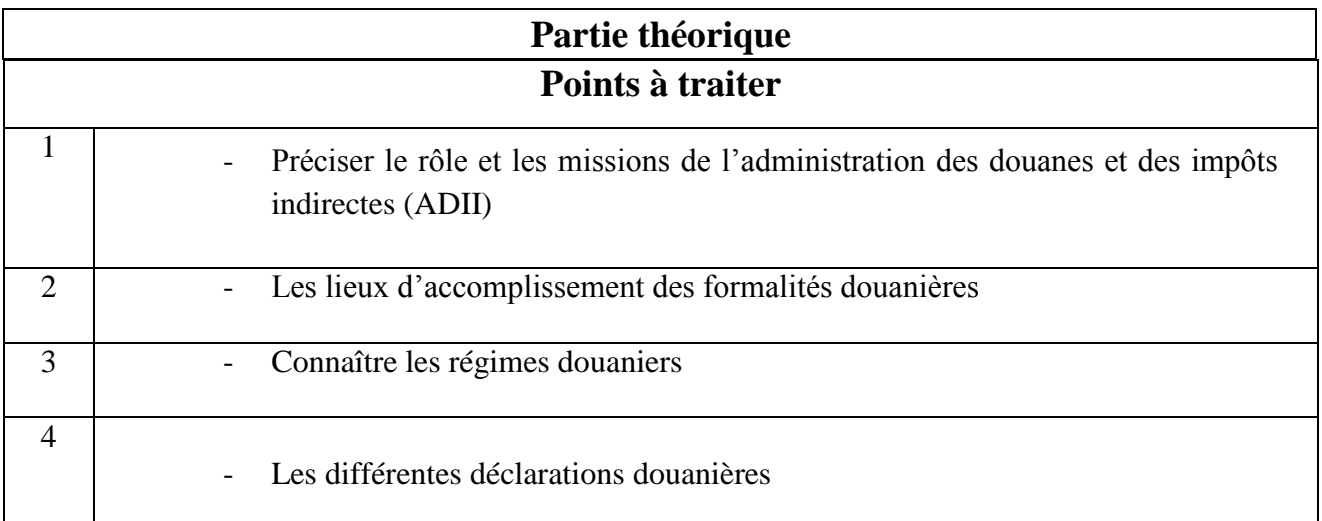

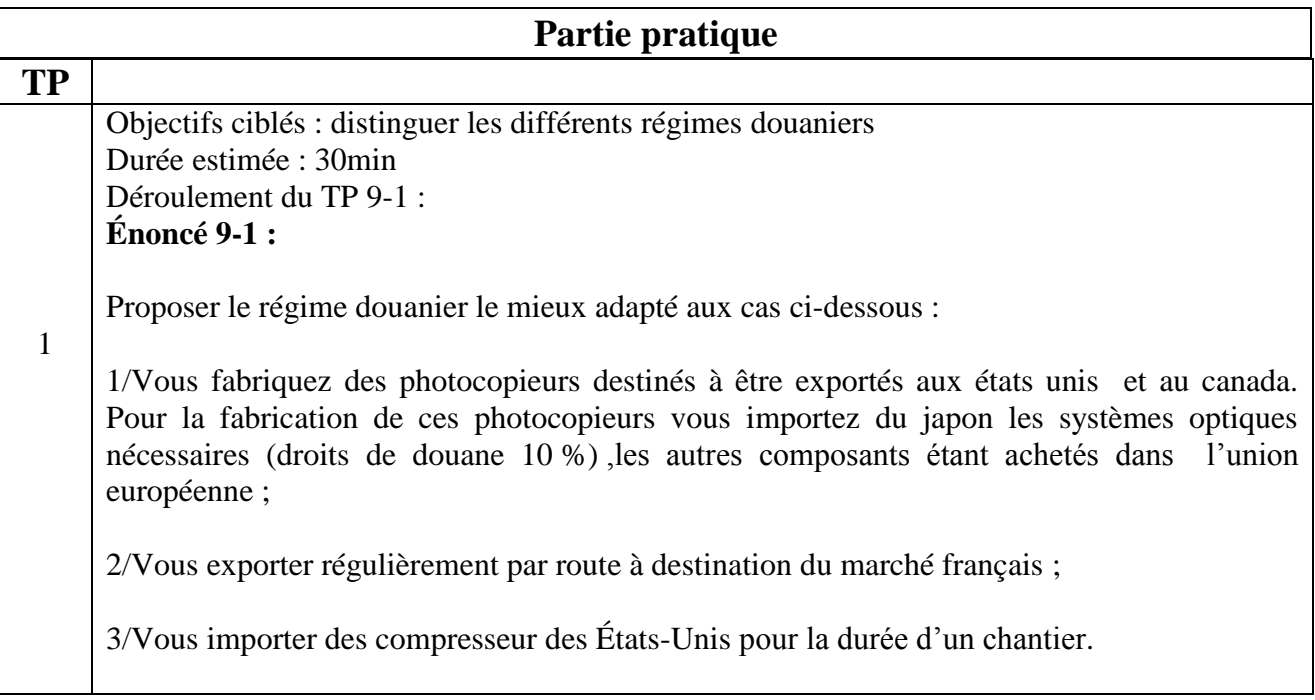

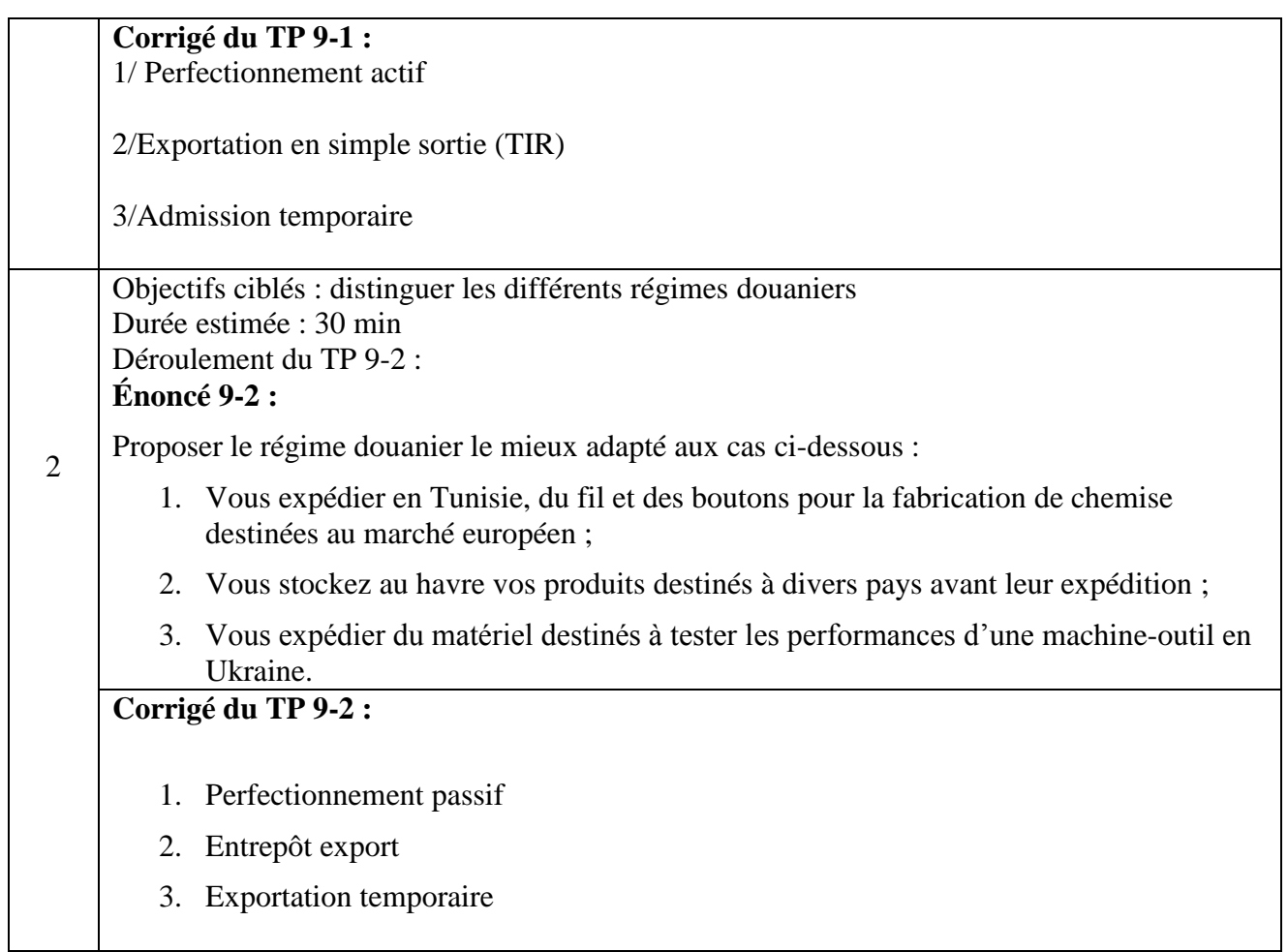

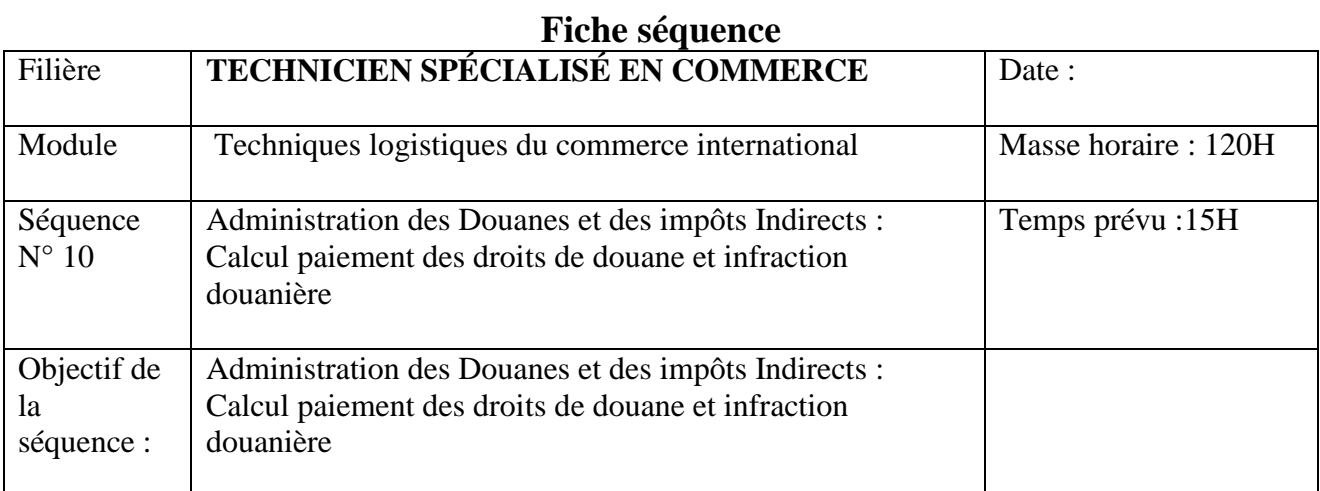

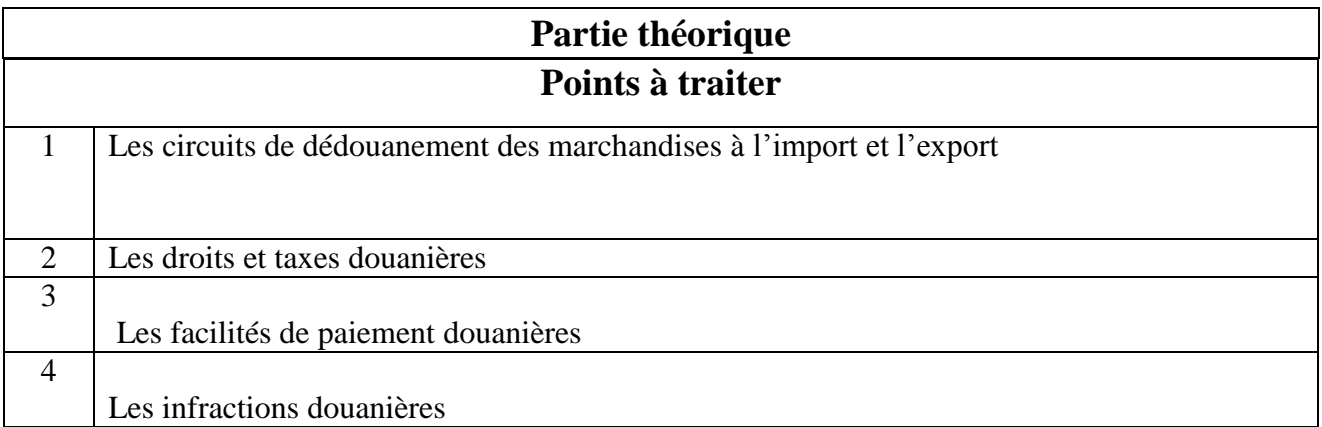

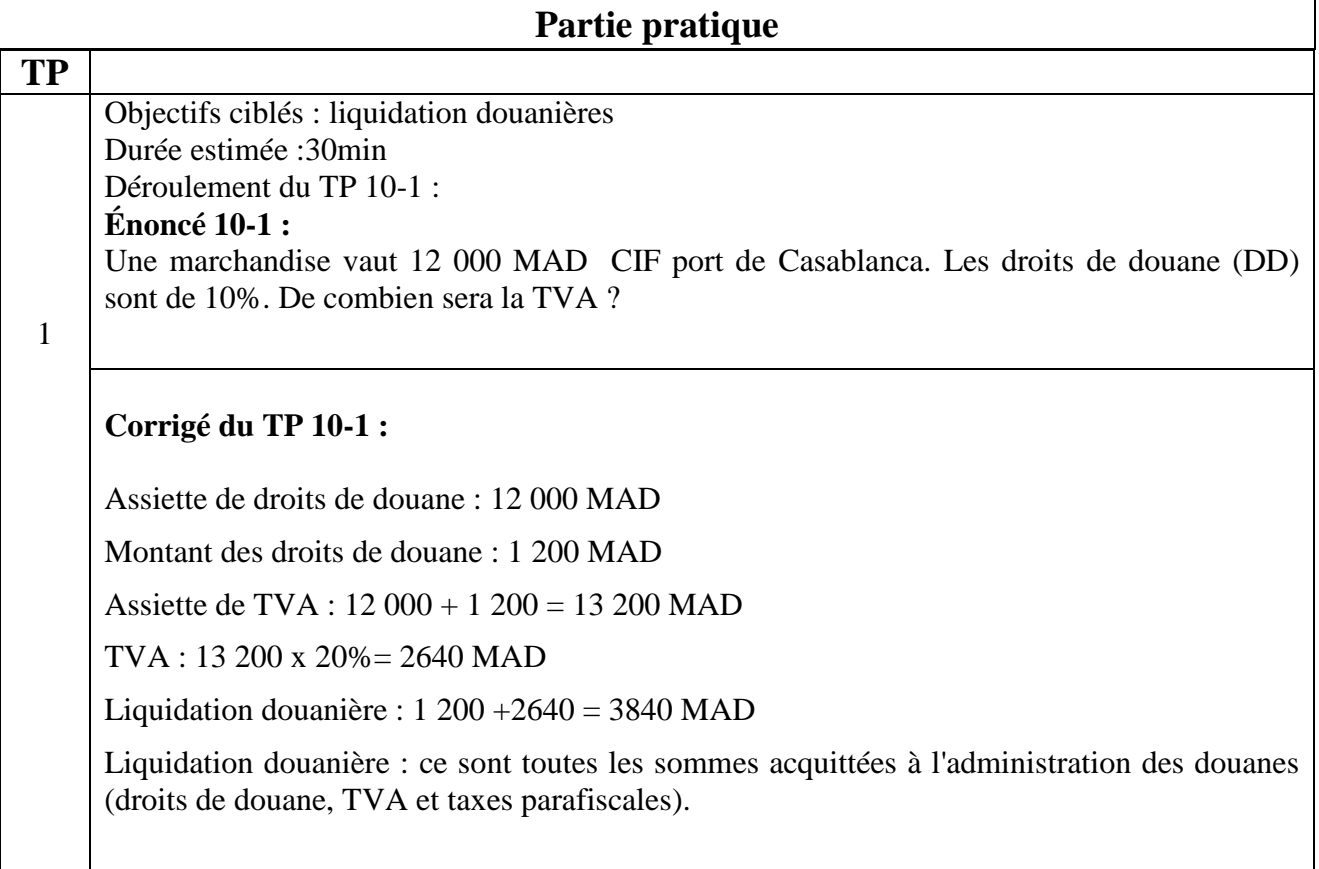

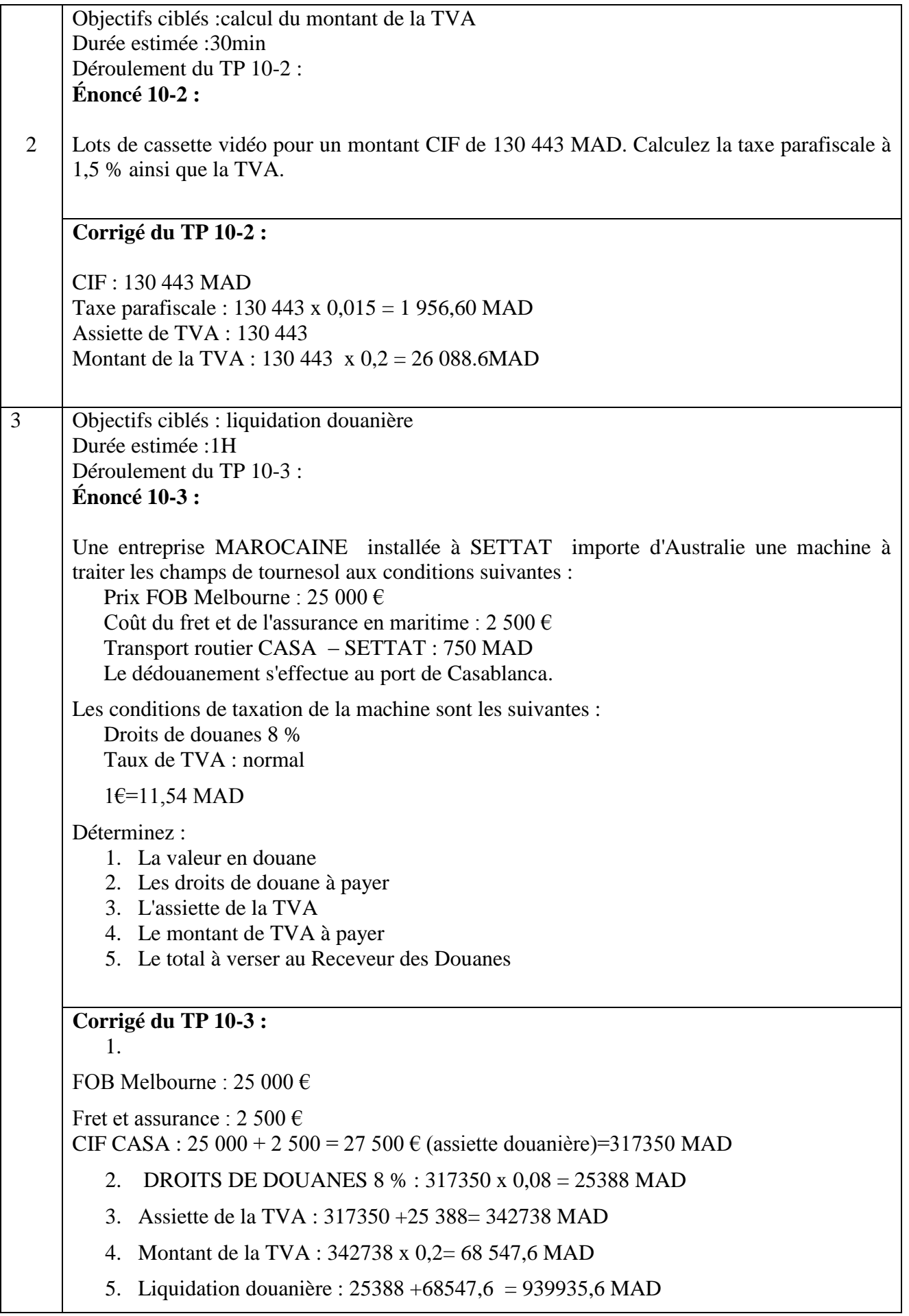

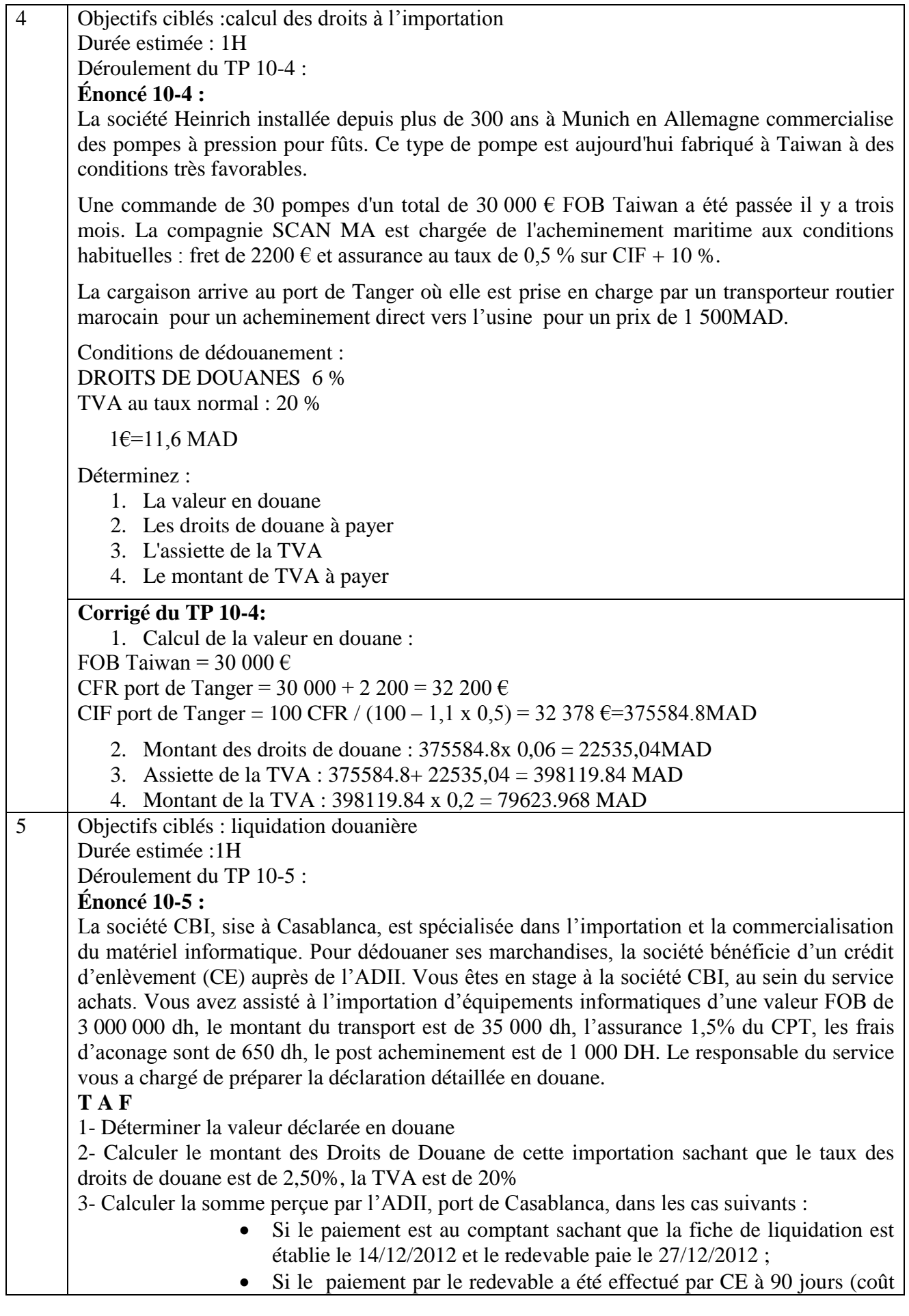

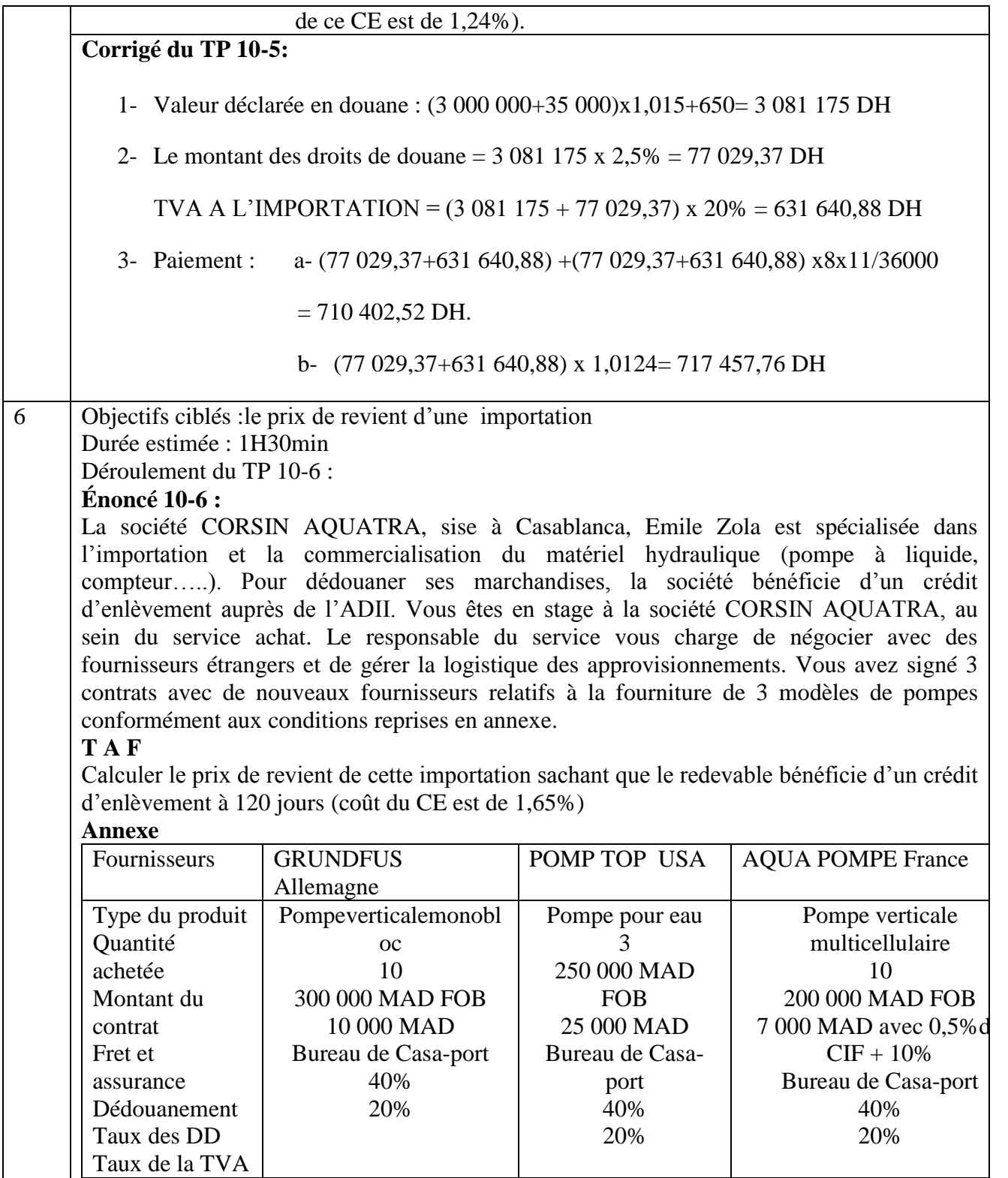

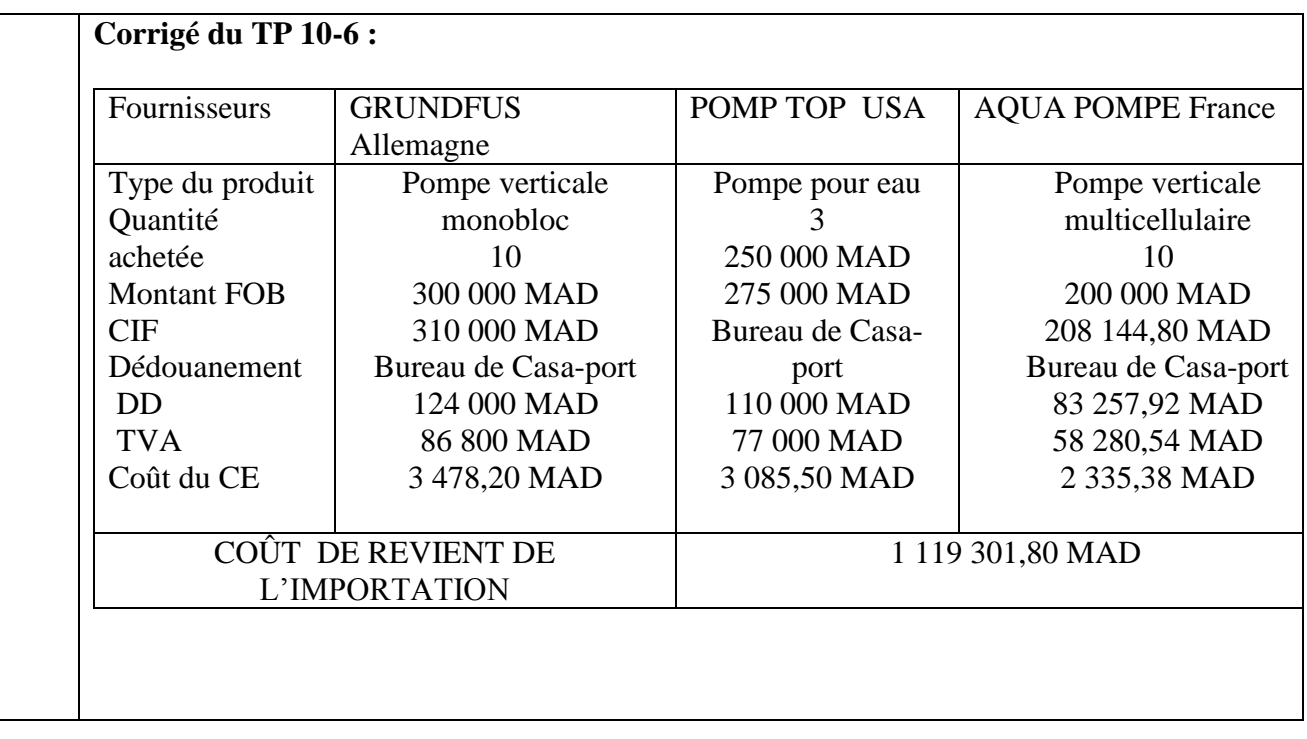